#### **NEW TYPEFACE DESIGN & DEVELOPMENT**

**BY**

#### **IMRUL KAYES SOURAV ID: 172-40-423**

This Report Presented in Partial Fulfillment of the Requirements for the Degree of Bachelor of Science in Multimedia and Creative Technology

Supervised By

#### **Mr. Mizanur Rahman**

Lecturer (Senior Scale) Department of Multimedia and Creative Technology Daffodil International University

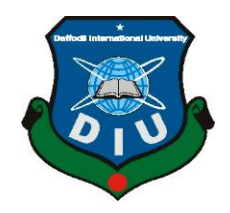

### **DAFFODIL INTERNATIONAL UNIVERSITY DHAKA, BANGLADESH 13 FEBRUARY 2022**

©Daffodil International University i

#### **APPROVAL**

This Project titled **"New Typeface Design & Development**", submitted by Imrul Kayes Sourav to the Department of Multimedia and Creative Technology, Daffodil International University, has been accepted as satisfactory for the partial fulfillment of the requirements for the degree of B.Sc. in Multimedia and Creative Technology and approved as to its style and contents. The presentation has been held on 13 February 2022.

#### **BOARD OF EXAMINERS**

<span id="page-1-0"></span>**Dr. Sheikh Muhammad Allayear Chairman Professor & Head** Department of Multimedia and Creative Technology Faculty of Science & Information Technology Daffodil International University

#### **Arif Ahmed Internal Examiner Associate Professor**

Department of Multimedia and Creative Technology Faculty of Science & Information Technology Daffodil International University

**Md. Samaun Hasan Internal Examiner Assistant Professor**

Department of Multimedia and Creative Technology Faculty of Science & Information Technology Daffodil International University

#### **Dr. Mohammad Zahidur Rahman External Examiner**

<span id="page-1-1"></span>**Professor** Department of Computer Science and Engineering Jahangirnagar University

#### **ACKNOWLEDGEMENT**

First, I express my heartiest thanks and gratefulness to almighty God for His divine blessing makes us possible to complete the final year project/internship successfully.

I really grateful and wish our profound our indebtedness to **Mr. Mizanur Rahman, Lecturer**, Department of MCT Daffodil International University, Dhaka. Deep Knowledge & keen interest of our supervisor in the field of "*Typography and Design*" to carry out this project. His endless patience, scholarly guidance, continual encouragement, constant and energetic supervision, constructive criticism, valuable advice, reading many inferior drafts and correcting them at all stage have made it possible to complete this project.

I would like to express my heartiest gratitude to **Dr. Shaikh Muhammad Allayear, Professor and Head,** Department of MCT, for his kind help to finish our project and also to other faculty member and the staff of MCT department of Daffodil International University.

I would like to thank my entire course mate in Daffodil International University, who took part in this discuss while completing the course work.

Finally, I must acknowledge with due respect the constant support and patients of my parents.

#### **DECLARATION**

<span id="page-3-0"></span>I hereby declare that, this project has been done by me under the supervision of **Mr. Mizanur Rahman, Lecturer, Department of MCT** Daffodil International University. I also declare that neither this project nor any part of this project has been submitted elsewhere for award of any degree or diploma.

**Supervised by:**

**Mr. Mizanur Rahman** Lecturer (Senior Scale) Department of Multimedia and Creative Technology Daffodil International University

**Submitted by:**

**Imrul Kayes Sourav** ID: 172-40-423 Department of Multimedia and Creative Technology Daffodil International University

©Daffodil International University iv

#### **ABSTRACT**

<span id="page-4-0"></span>We are moving faster in an era of digital communication and technology. Covid stopped our day-to-day workflow but that speed of transitioning towards digitalization also increased. No one thought before that we have to do class from home or have to shop from home. In that journey towards digitalization, the urgency of using our own language for communication is also increasing. In the time of typing when we press any key on our keyboard, it passes a signal through software and it shows a letter or that alphabet on our screen. Typeface or font are the media of displaying the character of any language on display. There are some Bangla fonts already available but most of them are developed in ANSI. But, very few good-quality Unicode Bangla fonts are available to use on the web. Most of the Bengali websites use those same common fonts. A typeface can express the vibe or mood of any brand or content if it is used wisely. Alphabet can make visual communication to the audience. We need more typefaces and fonts to use.

My main goal for this project is to design and develop a new Unicode typeface implementing a modern design aesthetic. For that project, I will design and develop both Bangla and English letters with the same design characteristics. So that when we will write or type with that it will provide visual similarities and pleasing to eyes. That typeface will be licensed under "SIL Open Font License" so people can use that on the website or anywhere they want.

### **TABLE OF CONTENTS**

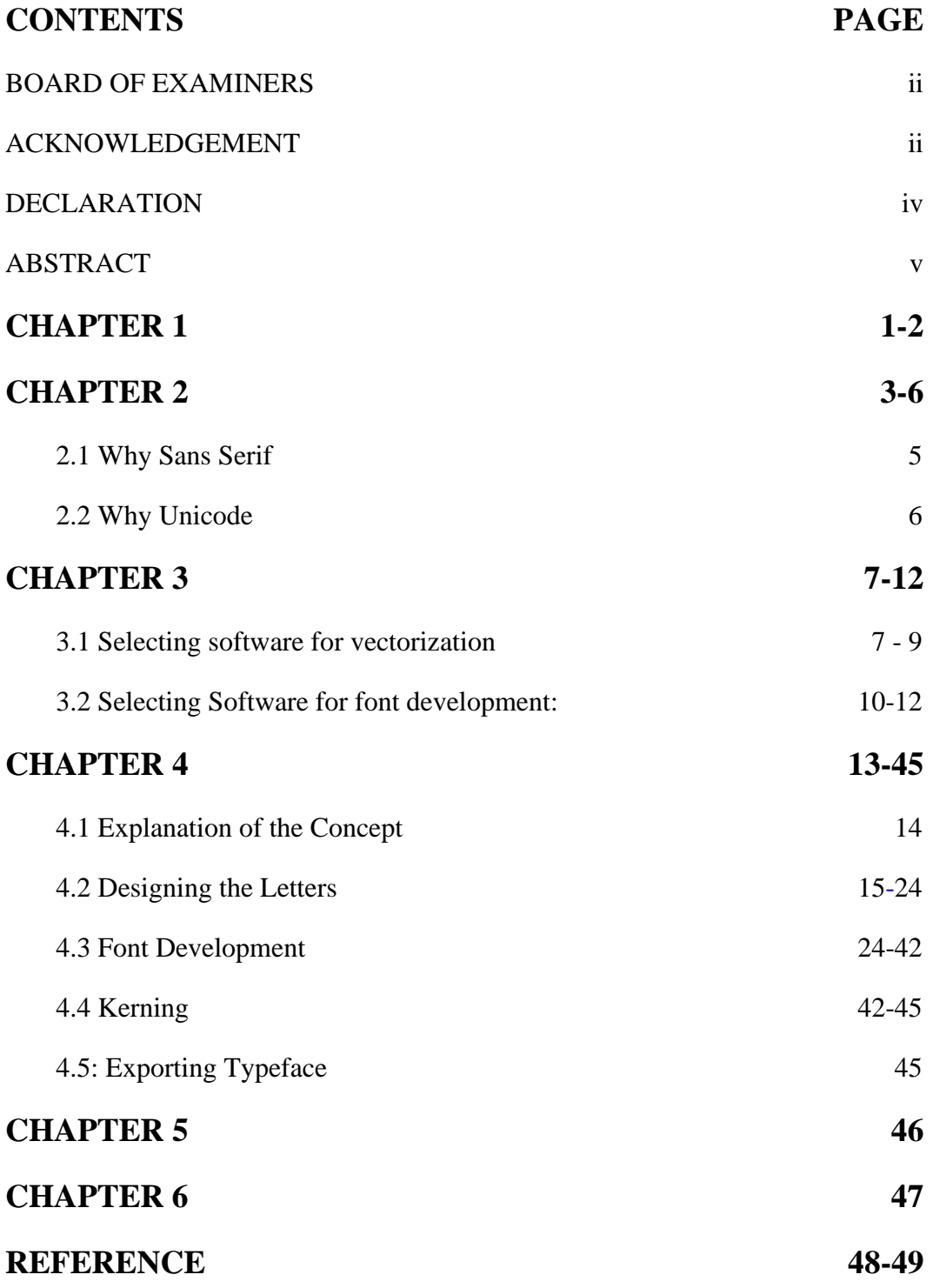

©Daffodil International University vi

#### **LIST OF FIGURES FIGURES PAGE NO**

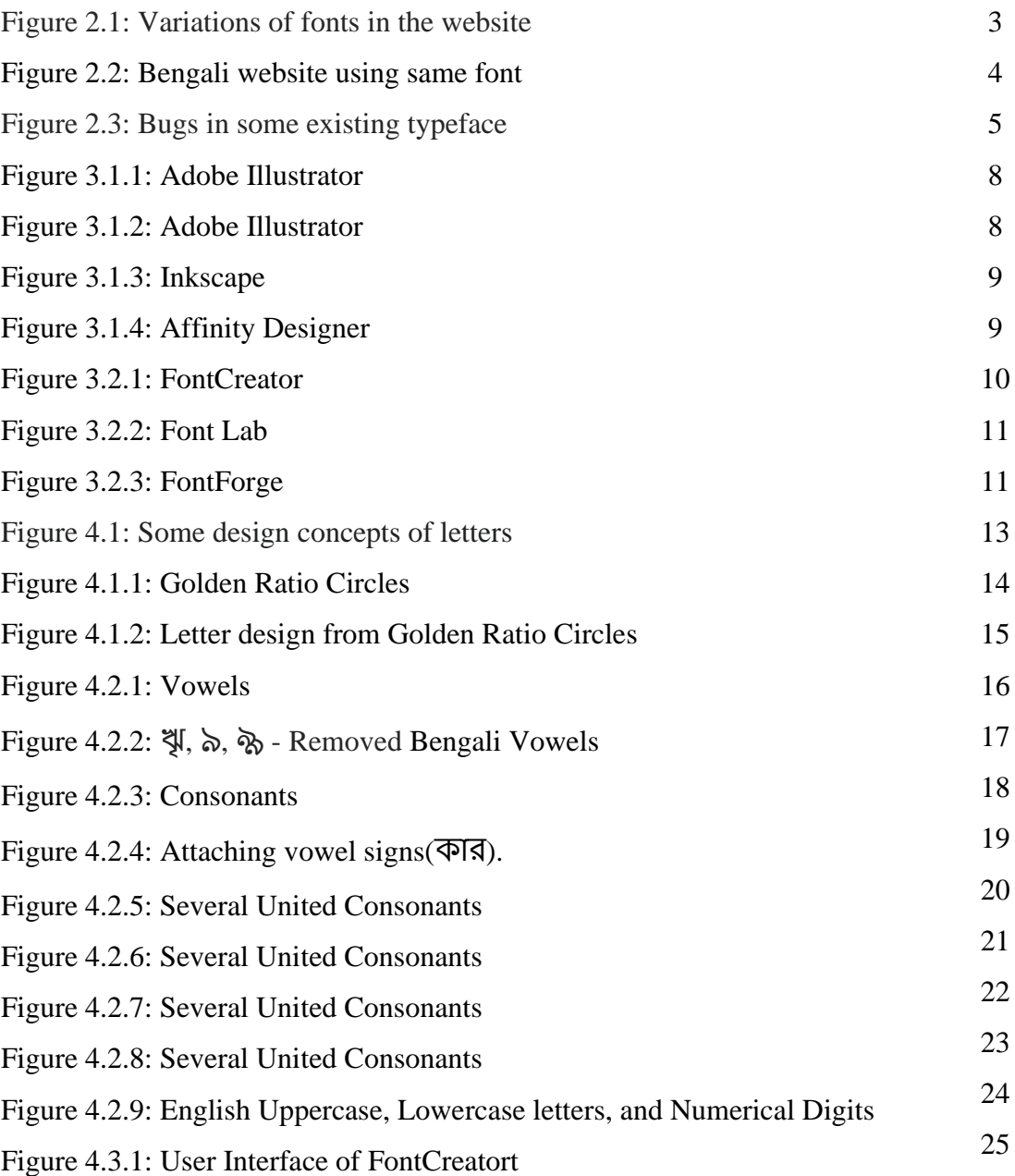

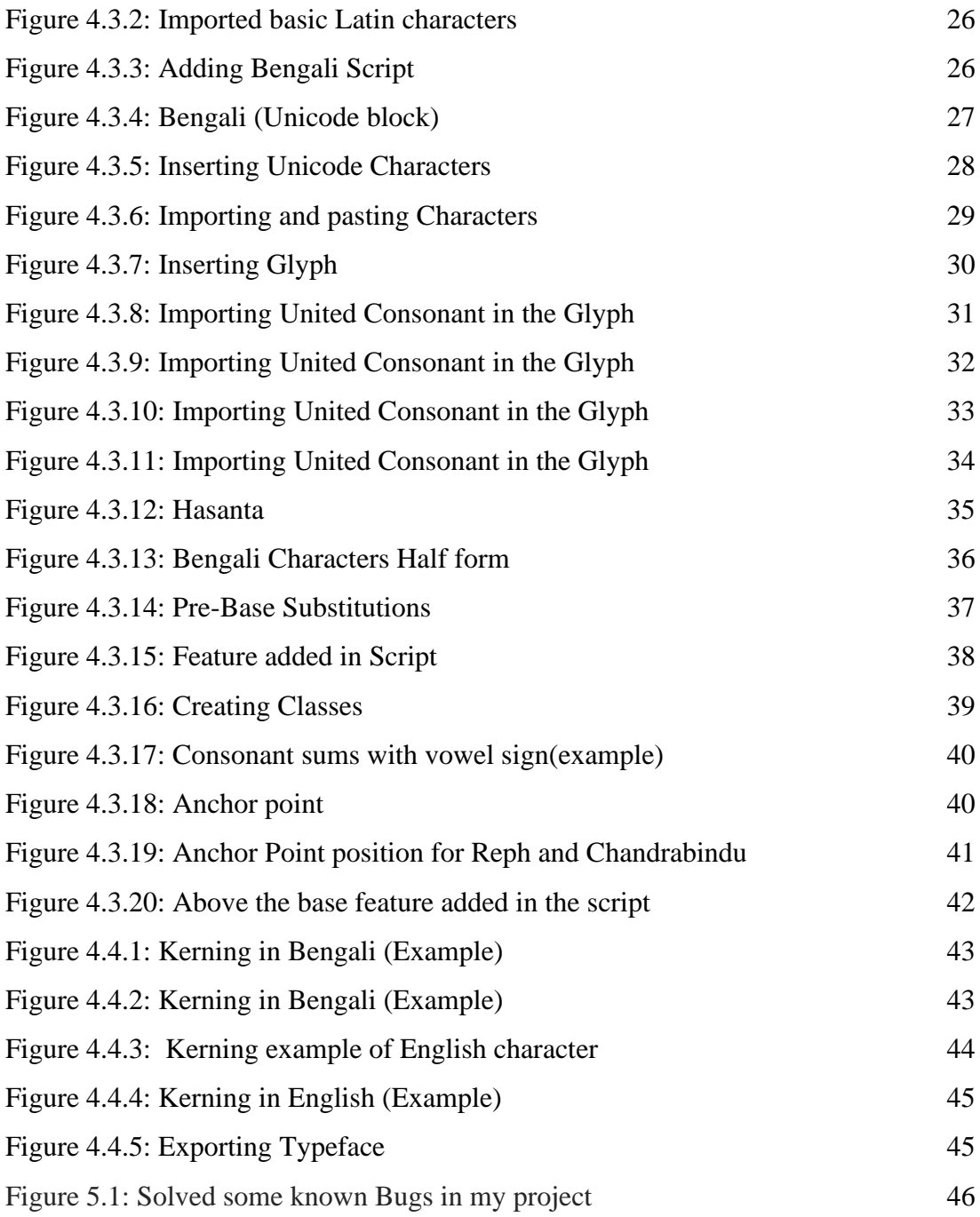

#### **CHAPTER 1**

#### **Introduction**

<span id="page-8-0"></span>We see texts in our everyday life whether it is in print or on display. Texts are a medium of expressing impressions and thoughts. We write any text with the letters. Letters or alphabets are the core of all languages. Style of letters can also carry the expression of our mood.

Letters were invented more than thousands of years ago. Every language has different letters. Designing and creating variations in letters without destroying their origin is known as lettering. Lettering is also an art form. We learned the basics of lettering and typography in our "Basic typography" and "New typeface design" Courses. A complete set of character lettering with the same aesthetics is known as typeface. This project of mine is mainly focused on designing a unique typeface with good readability. After sharing the basic thought of that project my course teacher encouraged me to develop that as a font family.

During my university courses, I learned several techniques and software which I will be going to use on that project.

Before the digital era, we could only write text on paper or write on a typewriter. In the press, those days typefaces were made of metals. Typesetters arrange letters on a block for print. That scenery changed after the invention of the computer. For showing information on-screen then comes the font. After the digital revolution, everything is on the web now. People also read newspapers on the internet. Many reputed companies use typeface according to their brand moods. There are thousands of fonts in other languages. But there is a limitation and a shortage of quality Bangla font to use on the web at that time. My main motive behind this project is minimizing that shortage of good quality font. And it will provide our web developer and other users with an option to explore and experiment. My goal is to create a typeface that is unique in design, will have good readability and legibility on both print and digital screens. As this font will be under an open font license it will be free for all to use. Which will be beneficial for everyone.

#### **CHAPTER 2**

#### **Research and Studies**

<span id="page-10-0"></span>Creating something according to the concept requires research and study. I started analysing and studying that topic even before I decided to take "New Typeface Design" as my final year project. That time I noticed that in the English language they have many different types of typefaces to use on their website. They use fonts according to their product or brand mood.

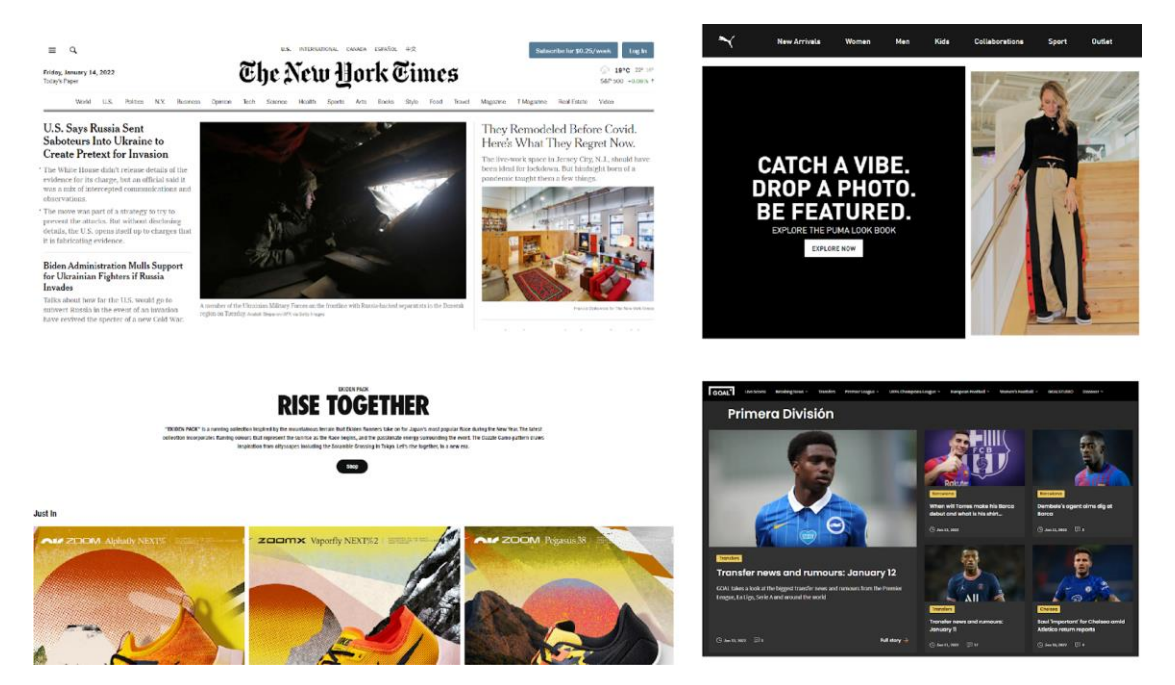

Figure 2.1: Variations of fonts in the website

In that image, you can see different types of websites using different typefaces on their website. The New York Times is a renowned newspaper. They are using a Serif font on their website. Serif fonts give a formal, stable, trustworthy vibe. Nike and Adidas are renowned fashion brands. Youth is their target audience. To express that energetic vibe, they are using the Sans Serif typeface on their

website. Goal is also a news portal. But it's a specialized sports news portal. They also use Sans Serif to express sporty and energetic looks. However, Nike, Adidas, and Goal use Sans Serif typeface but they didn't use the same typeface.[1] All are using different typefaces which reflect their brand mood. But in the Bengali language, we have a few fonts to use on the website. Most of the websites are using the same type of font.

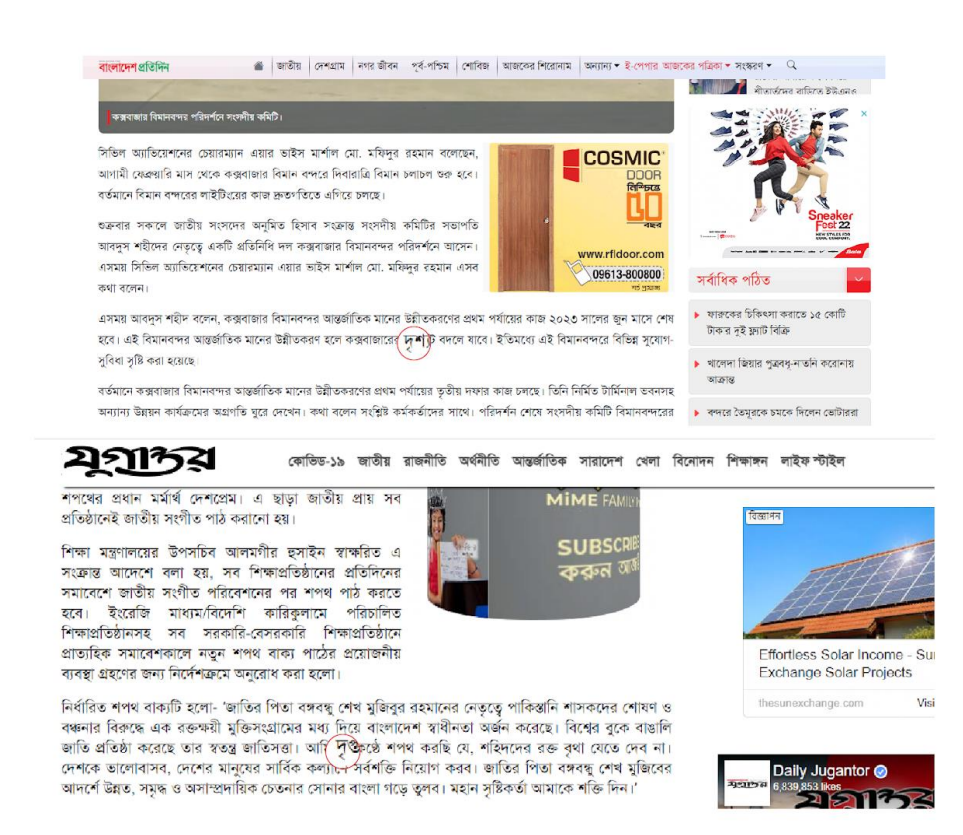

Figure 2.2: Bengali website using same font

All websites are using common 5 to 6 fonts that are available. Even you can see two renowned Bengali newspapers are using the same font on their websites. The difference is one just using a regular version, another one is using the bold version. These existing UNICODE typefaces have some bugs also. Which causes problems in the time of use.

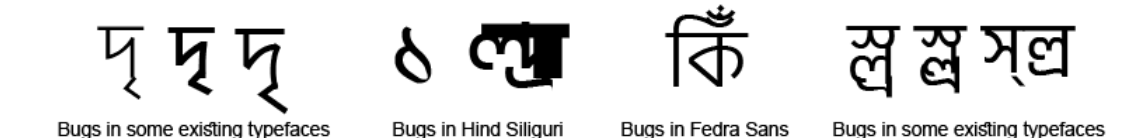

Figure 2.3: Bugs in some existing typeface

After that, I discussed with my advisor - shared my thoughts and he gave me a green signal to start work on that project. After that, I started searching and thinking about what type of typeface I should design. At that time, I had read many articles about design, and the previous day's typesetting, I read a report by Riccardo Olocco whose heading was Linotype Bengali and the digital Bengali typefaces. That helps me know several things about type design. I decided to design a Sans Serif typeface and also decided to develop that typeface in Unicode.

#### <span id="page-12-0"></span>**2.1 Why Sans Serif**

The main difference between serif and sans serif is sans serif doesn't have serif in it. Simple, Clean lines which have the same width throughout are the characteristics of Serif typefaces. These characteristics of sans serif help to render out more clearly on screen. Which increases the readability and the legibility of the letters to the viewers. For this reason, web designers also prefer using sans serif typeface for on-screen use. Sans's serif typeface gives the feeling of being casual, informal, friendly, Modern, and youthful. So, I decided to design a sans serif typeface in that project.

#### <span id="page-13-0"></span>**2.2 Why Unicode**

ANSI and UNICODE are the most popular encoding standards. Encoding is the process of transmitting, transforming characters of human language by assigning numbers to the graphical characters. ANSI is an older encoding version compare to UNICODE. ANSI used to use in Windows 95,98 or in much older operating systems. UNICODE is the newer encoding system that is used in today's operating systems. ANSI has around 256 Characters in its encoding process whereas UNICODE has more than one million characters in its encoding. For different languages, ANSI uses different platforms whereas UNICODE uses only one platform for encoding all the language across the globe. So, I decided to develop my typeface in UNICODE encoding.

#### **CHAPTER 3**

#### **Selecting Software**

<span id="page-14-0"></span>For making a font from scratch I have done some background studies about which type of design to do and which software should I use in that process. After that, I made a list of my work and divided them. So, I did not miss any of it. I divide that project into mainly two parts. These are

- Typeface Design
- Font Development

I started with the design part. The Initial design of letters is created on paper. But after that, I have to vectorize those letters to develop them in UNICODE.

#### <span id="page-14-1"></span>**3.1 Selecting software for vectorization**

There is some popular good quality vector graphics software now available in the market. These are

- Adobe Illustrator
- Corel Draw
- Inkscape
- Affinity Designer

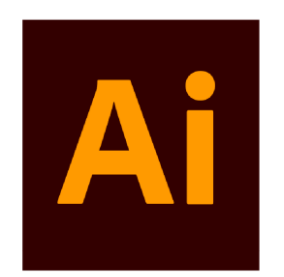

Figure 3.1.1: Adobe Illustrator

**Adobe Illustrator:** Adobe Illustrator is the market-leading vector graphics software this time. It's a product of Adobe Inc. The development of this software started in 1985 and was released fully in 1987. It was originally developed for Mac Os. But it's now available for both Mac and Windows. Adobe Inc. is constantly updating that software every year and adding new features for the  $user.[2]$ 

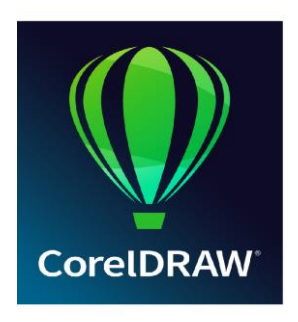

Figure 3.1.2: CorelDraw

**CorelDraw:** CorelDraw is a vector graphics editor developed by Corel Corporation. It was Initially released in 1989. They originally developed that creative suite for the Windows operating system. But now it is available for Windows, Mac, and Linux also. [3]

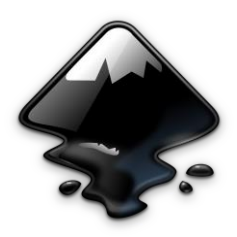

Figure 3.1.3: Inkscape

**Inkscape:** Inkscape is an open-source vector graphics editing software. Inkscape was initially released in 2003 as a code fork of the Sodipodi project. As it is open source it is free for all to use and develop. It's available for Windows, Mac, and Linux. [4]

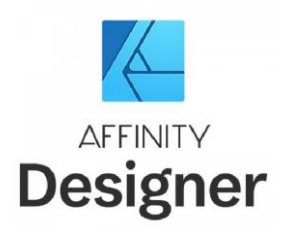

Figure 3.1.4: Affinity Designer

**Affinity Designer:** Affinity designer is a vector graphics editor developed by Serif. It is called the most popular alternatives to adobe illustrator. It is compatible with most of the popular file formats like ai, SVG, eps, pdf, PSD. It's available for Windows, Mac Os, and iPad Os. [5]

From all of this, I chose Adobe illustrator for my work. I learned Adobe Illustrator and basic use of CorelDraw on my Visual Arts-related courses. But I mostly worked in Illustrator and it's easy to get help from the community if I face any problem. So, I chose Illustrator for my design part.

#### <span id="page-17-0"></span>**3.2 Selecting Software for font development:**

After designing there comes the part of developing that typeface so that we can use this on any computer. There is some popular software for developing fonts. These are

- FontCreator
- FontLab
- FontForge

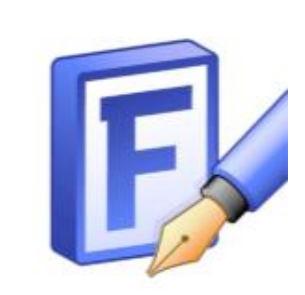

Figure 3.2.1: FontCreator

**FontCreator:** FontCreator is the world's most popular font editor software with over 5 million downloads. It's a product of High-Logic. With that, we can create TTF (True Type Font), OTF (Open Type Font), WOFF (Web Open Font Format) format font with that software. Which can be used in Windows, Mac Os, and Linux also. This software is only available for windows. [6]

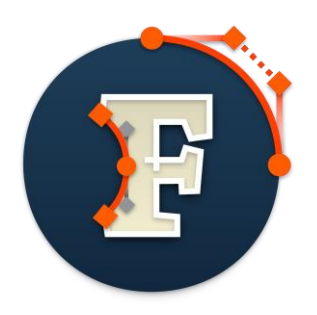

Figure 3.2.2: Font Lab

Font Lab: Font Lab is another Professional font editor software that is a product of FontLab Ltd Inc. We can create or edit TTF (TrueType fonts), OTF (OpenType Font), variable fonts, color fonts, and web fonts for any Unicode Writing System. This software is available for both Windows and Mac Os. [7]

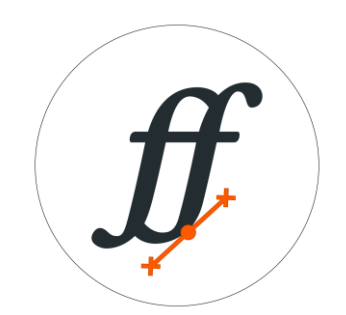

Figure 3.2.3: FontForge

**FontForge:** FontForge is a Free and open-source font editor software primarily developed by George Williams. It's open-source software so anyone can develop and use this for free. This software has some powerful features like merging glyphs, auto trace images, and importing them into a font. We can create or edit all most popular formats like TTF (TrueType fonts), OTF (OpenType fonts), WOFF, variable fonts, and some others. [8]

These three are the most used software for font editing and development. But they have some issues also. FontLab has a wide range of tools for work but it has still some rendering issues for Bengali script. Sometimes Ligatures of the Bengali script do not work properly after rendering as a font file with FontLab. FontForge doesn't have that problem but its UI is very complex to work with. FontCreator has some limitations also for other languages but it doesn't have rendering issues for Bengali script and also it has a simple UI to work with. So, from these three I choose FontCreator for editing and developing my Font.

#### **CHAPTER 4**

#### **Project Workflow**

<span id="page-20-0"></span>After finalizing the goal, I started designing letters. The first step is creating a basic style which I will follow in designing every letter of that typeface. Creating your own new style is always a challenging task. It's a trial-and-error process. I tried many many things and came up with several ideas.

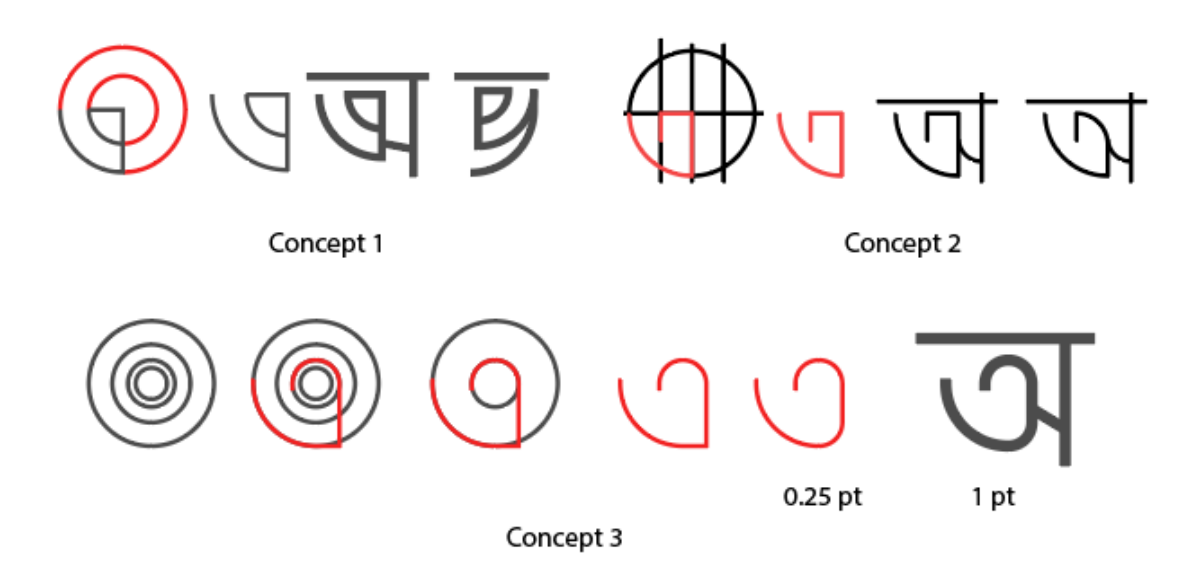

Figure 4.1: Some design concepts of letters

From these three I select the Third concept as it has more legibility. Legibility helps to achieve good readability.

#### <span id="page-21-0"></span>**4.1 Explanation of the Concept**

I developed the design from the golden ratio circles.

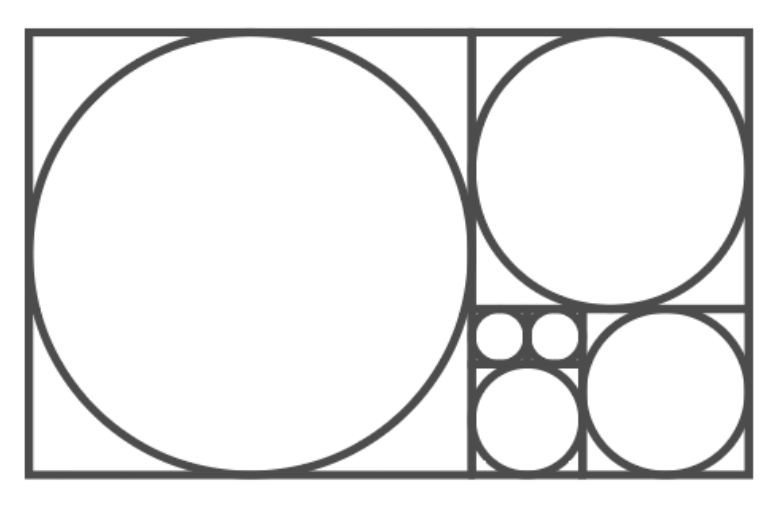

### **Golden Ratio Circles**

Figure 4.1.1: Golden Ratio Circles [9]

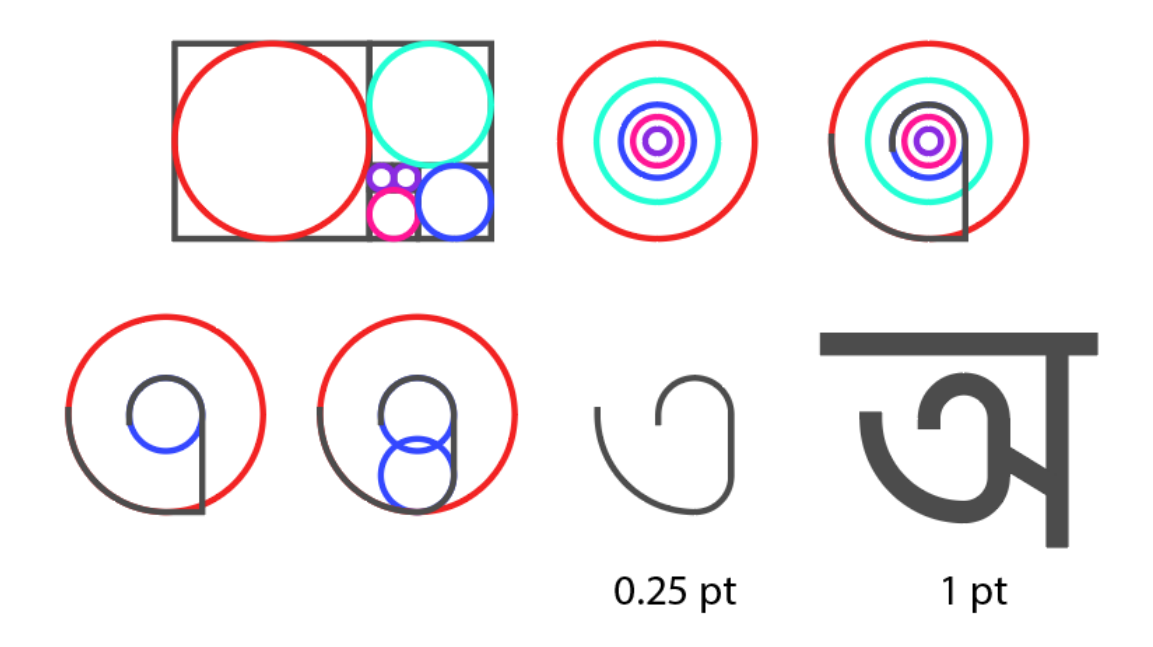

Figure 4.1.2: Letter design from Golden Ratio Circles

I extracted circles from the golden ratio and aligned them centrally. After that I joined the 3rd and 4th circle with a line on the right side. I used that line because in the Bengali Character Architecture we have vertical lines. This vertical line is called a stem. After that, I duplicated the 3rd circle, placed it down, and aligned that with the 5th circle. Then I rounded the corner of the 5th circle and stem joining part according to the roundness of the 3rd circle.

#### <span id="page-22-0"></span>**4.2 Designing the Letters**

After creating the style, I start designing other letters according to that style. Firstly, I start designing the vowels of the Bengali alphabet. In the Bengali language, we have 11 alphabets. I kept stroke size 1pt for all the characters and .8pt for Matra. I did that for keeping optical similarities in the weight of the characters.

# $\overline{5}$  $\overline{M}$  $\overline{\mathbf{r}}$

Figure 4.2.1: Vowels

©Daffodil International University 16

They're also used to be two long vowels: "ৠ" ṝ (দীর্ ঘৠ dirghô rri, "long rri") and "ৡ" [ (দীর্ঘ ফ্ণ dirghô lli), which were removed from the inventory during the Vidyanagar reform of the script due to peculiarity to Sanskrit. Another graphene called " $\delta$ " *l* (or  $\overline{37}$   $\delta$  *rôshshô li* as it used to be) representing the vocalic equivalent of a dental approximant in Sanskrit but actually representing the consonant-vowel combination লি /li/ in Bengali instead of a vowel phoneme, was also included in the vowel section but unlike "ঋ", it was recently discarded from the inventory since its usage was extremely limited even in Sanskrit. I also designed them as it is part of history. [10]

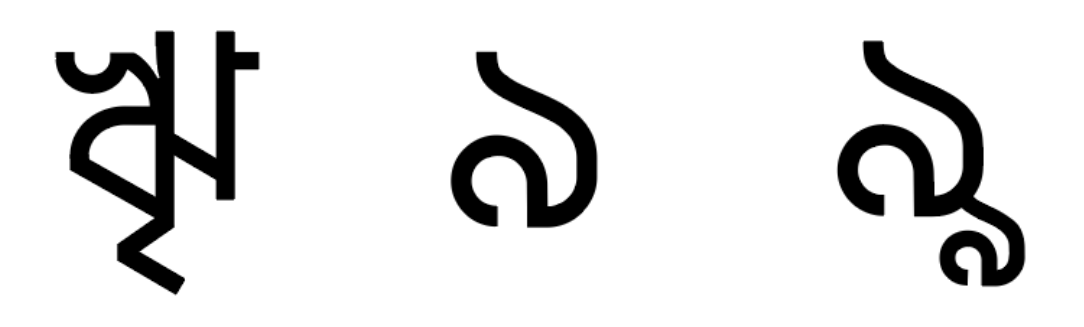

Figure 4.2.2: ৠ, ঌ, ৡ - Removed Bengali Vowels

After designing the vowels, I start designing the consonants of Bengali alphabets. In Bengali, we have 39 consonants. I designed them according to the same style

## क थे गे घ ड छ छ क बां के रुं रु रु ফ ব ভ ম য র ল শ ষ স হ ভ় ঢ় য়  $\sim$  স্ক  $\overline{\phantom{a}}$  $\mathbf C$

Figure 4.2.3: Consonants

©Daffodil International University 18

.

After designing consonants, I designed the vowel marks of Bangla alphabets

আ $-1$  $\mathfrak{g}_ \bigcap$ <u> 5 – წ</u>  $\frac{1}{2}$   $(1)$  $\mathbf{S} \overline{\mathbf{M}}$  $\overline{f}$  )  $\xi$ で  $\sigma$  $\blacktriangle$ 

Figure 4.2.4: Attaching vowel signs(কার).

After designing the vowel sign, I started designing the compound letter of the Bangla script. Compared to English, the Bangla script is hard to work with because of its compound letters in that script. When more than one consonant come together and make a new letter it is known as a compound letter(যুক্তবর্ণ) in the Bengali alphabet. In the Bengali alphabet, we have 293 compound letters.

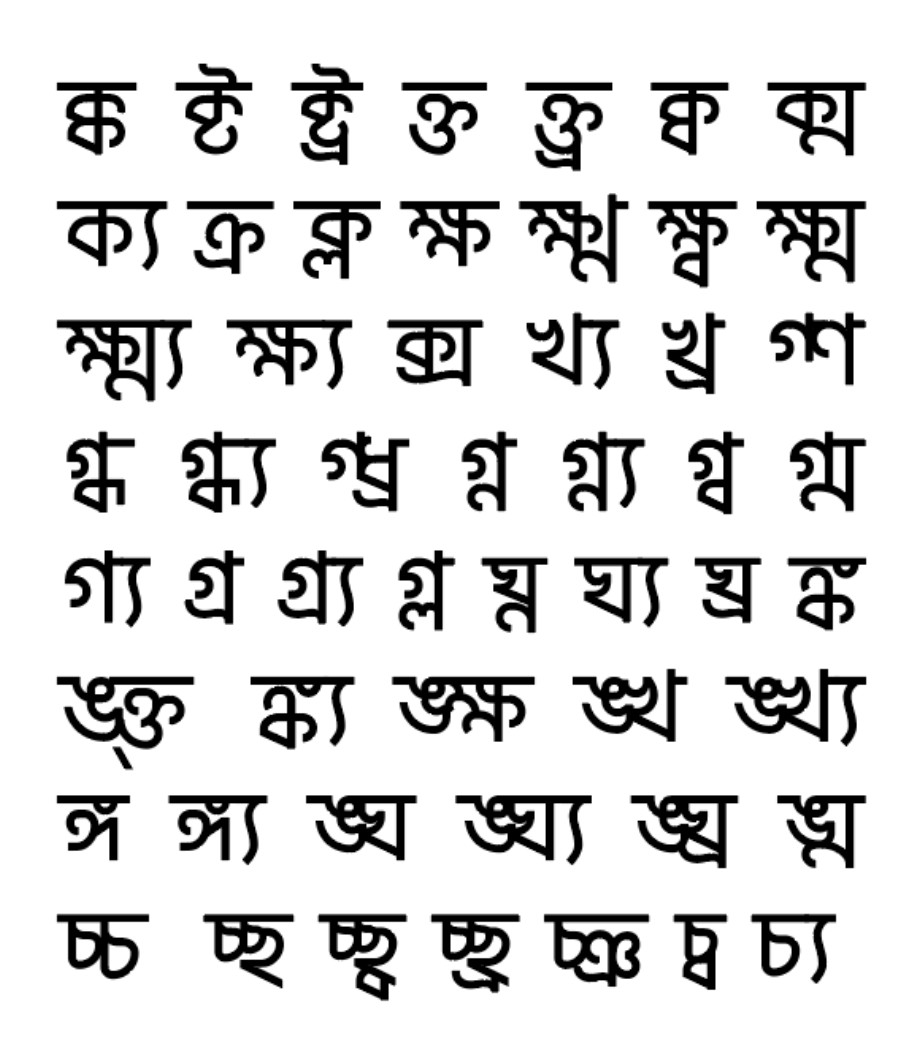

Figure 4.2.5: Several United Consonants

## জ্জ জ্জ জ্ঞা জ্ঞ জ্ঞা জ্ৰ ঞ্চ ঞ্জ ঞ্জ ফ্ৰ ট্ৰ ট্ৰ ট্য ট্ৰ ড্ড ড্ব ড্য ড্ৰ ঢ্য ঢ্ৰ ণ্ট গ্য গ্য প্ৰ্য ণ্ড্ৰ ণ্ট ত্ন ত্ব আ্ন ত্য ত্ৰ ব্ৰ্য ধ থ্য থ্ৰ দ্বা দ্ব দ্ব দ্ধ দ্ব দ্ভ দ্ৰ দ্য দ্ৰ দ্ৰ্য ধ্ন ধ্ব ধ্ম ধ্য ধ্ৰ ন্ট ন্ট্ৰ ন্ঠ ন্ড ন্ড্ৰ

Figure 4.2.6: Several United Consonants

## স্ট স্কৃ শ্ন শ্ব শ্য শ্ৰ শ্ল ষ্ক ষ্ট ষ্ট্য ষ্ট্ৰ ষ্ঠ ষ্ঠ্য ষ্ণ ষ্প প্প্ৰ ষ্ফ ম্ব ম্ব্য স্ক স্ফ্ৰ স্খ স্ট স্ট্ৰ স্ত স্থ স্থ স্থ স্থ্য স্ন স্প স্প্ৰ স্ফ স্ব স্ম স্য স্ৰ শ্ল হ্ব হ্ব ক্ষ হ্য হ্ৰ হ্ৰ

Figure 4.2.7: Several United Consonants

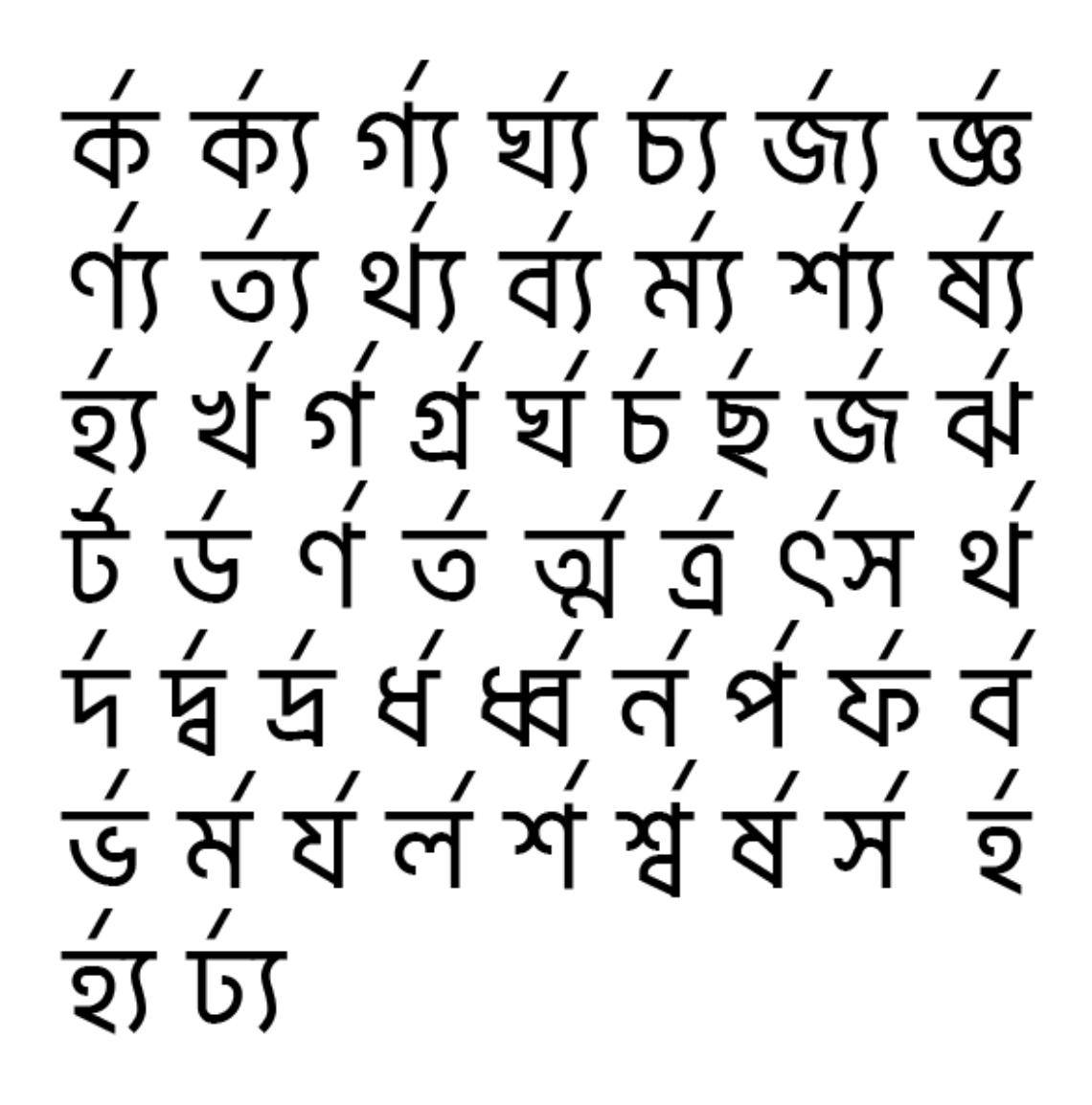

Figure 4.2.8: Several United Consonants

After Designing Bengali United Consonants, I designed basic English characters and Numerical digits.

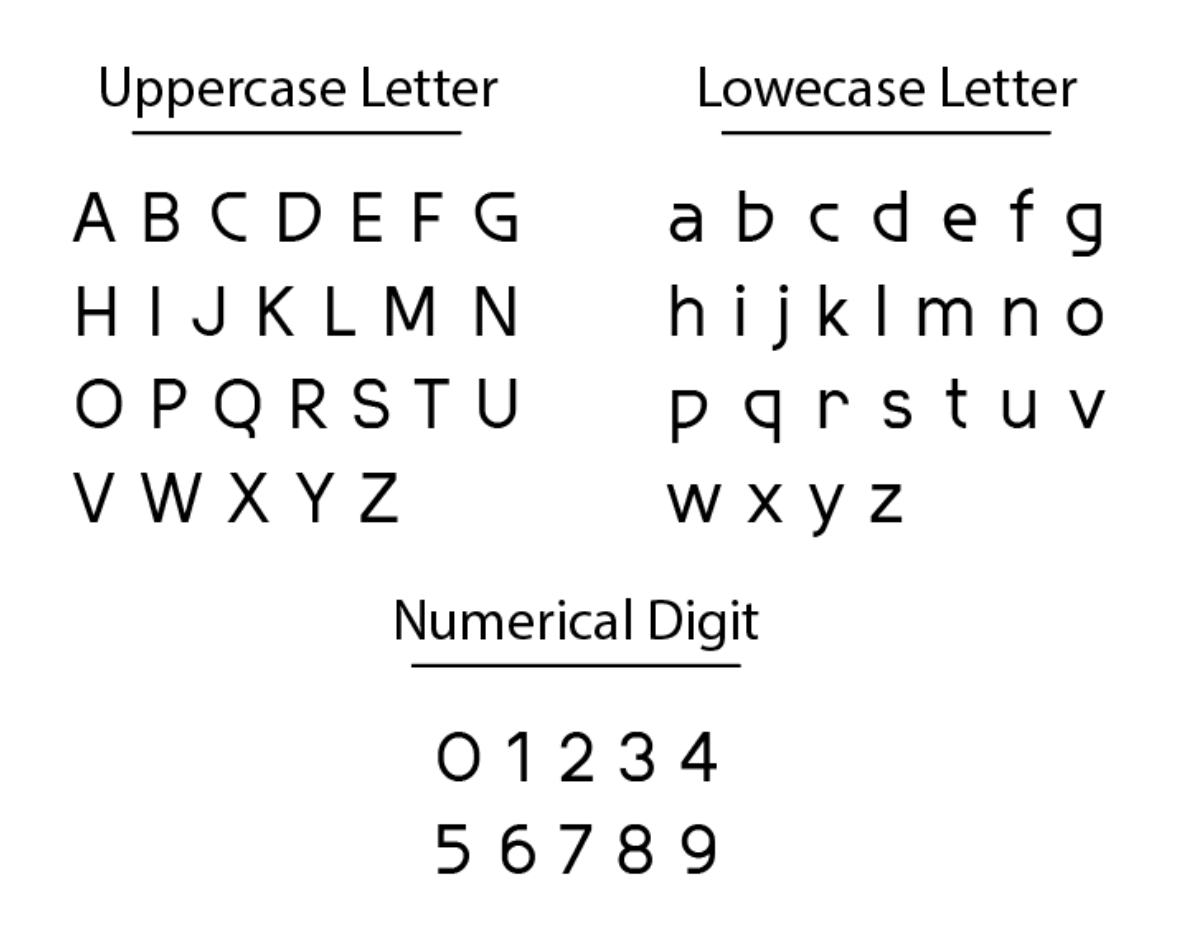

Figure 4.2.9: English Uppercase, Lowercase letters, and Numerical Digits

#### <span id="page-31-0"></span>**4.3 Font Development**

For developing the font, I used FontCreator. After opening FontCreator I take a new Project and it automatically gives a Latin font script to work with. We can make an English font with that from here.

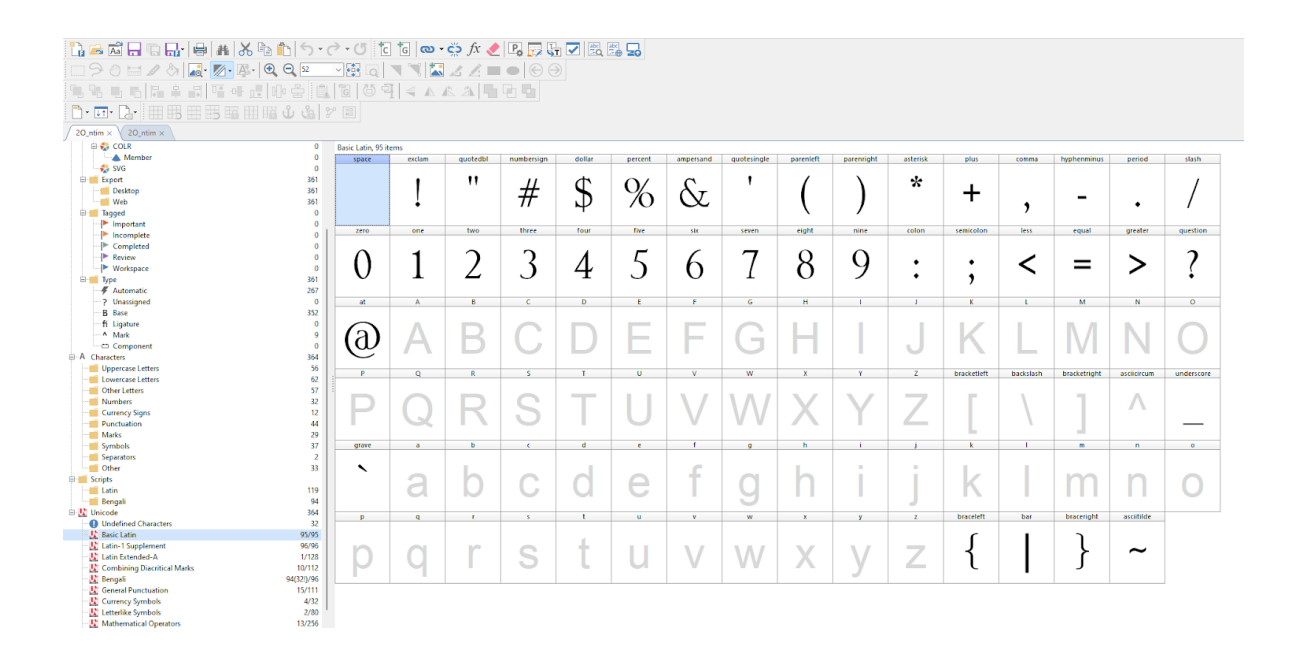

Figure 4.3.1: User Interface of FontCreator

As my plan is to create a multilingual typeface. So, I imported all the basic Latin characters that I designed into that project file. In FontCreator I double-clicked over the glyph and opened it. After that, I copied them one by one from the illustrator and pasted them in the character glyph by pressing  $Ctrl + V$ . After that, I adjusted them according to cap height and baseline. The importing process is the same for all the characters.

| Fo File Edit View Insert Font Tools Window Help                            |                     |                       |                |                             |              |              |              |                         |              |              |              |                |              |              |                    |                       | $ \theta$ $\times$ |
|----------------------------------------------------------------------------|---------------------|-----------------------|----------------|-----------------------------|--------------|--------------|--------------|-------------------------|--------------|--------------|--------------|----------------|--------------|--------------|--------------------|-----------------------|--------------------|
|                                                                            |                     |                       |                |                             |              |              |              |                         |              |              |              |                |              |              |                    |                       |                    |
| <b>□ ୨ ୦ ㅂ ╱ ◊   Q ੶ A ·   Q - Q º - - 'B   Q   ヾ ヾ  M '∡ ∠ ■ ●   ⊝ ⊝ </b> |                     |                       |                |                             |              |              |              |                         |              |              |              |                |              |              |                    |                       |                    |
| 写명 5 5 5 2 4 5 0 4 5 10 6 2 1 3 1 8 1 8 9 1 4 A A A 1 1 8 10 10            |                     |                       |                |                             |              |              |              |                         |              |              |              |                |              |              |                    |                       |                    |
|                                                                            |                     |                       |                |                             |              |              |              |                         |              |              |              |                |              |              |                    |                       |                    |
| h·E·C· 田馬田馬昭田昭心ト2回                                                         |                     |                       |                |                             |              |              |              |                         |              |              |              |                |              |              |                    |                       |                    |
| 20 ntim $\times$ 20 ntim $\times$                                          |                     |                       |                |                             |              |              |              |                         |              |              |              |                |              |              |                    |                       |                    |
| <b>Desktop</b>                                                             | 881                 | Basic Latin, 95 items |                |                             |              |              |              |                         |              |              |              |                |              |              |                    |                       |                    |
| - Web                                                                      | 881                 | space                 | exclam         | quotedbl                    | numbersign   | dollar       | percent      | ampersand               | quotesingle  | parenteft    | parentight   | asterisk       | plus         | comma        | <b>hyphenminus</b> | period                | slash              |
| <b>B Traged</b>                                                            | $\circ$             |                       |                |                             |              |              |              |                         |              |              |              |                |              |              |                    |                       |                    |
| Important                                                                  | $\alpha$            |                       |                | ш                           |              |              |              |                         | п            |              |              | *              |              |              |                    |                       |                    |
| <b>Incomplete</b>                                                          | $\Delta$            |                       |                |                             | #            | S            | %            | ბ                       |              |              |              |                | +            |              |                    |                       |                    |
| <sup>IP</sup> Completed                                                    | $\circ$             |                       | ٠              |                             |              |              |              |                         |              |              |              |                |              | ,            |                    | $\bullet$             |                    |
| P Review                                                                   | $^{\circ}$          |                       |                |                             |              |              |              |                         |              |              |              |                |              |              |                    |                       |                    |
| I <sup>D</sup> Workspace                                                   | $\circ$<br>881      | zero                  | one            | two                         | three        | four         | five         | six.                    | seven        | eight        | nine         | colon          | semicolon    | less         | equal              | greater               | question           |
| <b>B-M Noe</b>                                                             | -1                  |                       |                |                             |              |              |              |                         |              |              |              |                |              |              |                    |                       |                    |
| - Automatic<br>-2 Unassigned                                               | $\circ$             |                       |                |                             |              |              |              |                         |              |              |              |                |              |              |                    |                       |                    |
| <b>B</b> Base                                                              | 494                 |                       | σ              | ◠                           | З            | ◢            | 5            | 6                       |              | 8            | 9            | ٠              |              |              | _                  |                       | ◠                  |
| fi Ligature                                                                | 369                 |                       |                |                             |              |              |              |                         |              |              |              |                |              |              |                    |                       |                    |
| A Mark                                                                     | 18                  |                       |                |                             |              |              |              |                         |              |              |              |                |              |              |                    |                       |                    |
| C Component                                                                | $\circ$             | at.                   | $\mathbf{A}$   | 8                           | $\epsilon$   | D.           | E            | F.                      | $\sqrt{6}$   | н.           | T.           | $\mathbf{L}$   | $\mathbf{K}$ | $\mathbf{L}$ | M.                 | $1$                   | $\circ$            |
| <b>G-A</b> Characters                                                      | 492                 |                       |                |                             |              |              |              |                         |              |              |              |                |              |              |                    |                       |                    |
| <b>Uppercase Letters</b>                                                   | 126                 |                       |                |                             |              |              |              |                         |              |              |              |                |              |              |                    |                       |                    |
| -IIII Lowercase Letters                                                    | 138                 |                       | A              | B                           |              |              | E            | F                       |              |              |              |                |              |              |                    |                       |                    |
| <b>Cther Letters</b>                                                       | 57                  | බ                     |                |                             |              |              |              |                         | (٦           | н            |              | U              | N            |              | M                  | N                     |                    |
| - Numbers                                                                  | 45                  |                       |                |                             |              |              |              |                         |              |              |              |                |              |              |                    |                       |                    |
| Currency Signs                                                             | 11                  |                       |                |                             |              |              |              |                         |              |              |              |                |              |              |                    |                       |                    |
| - Ill Punctuation                                                          | 47                  | P                     | $\overline{Q}$ | R                           | $\mathbf{s}$ | $\mathbf{r}$ | u.           | $\overline{\mathbf{v}}$ | w            | $\mathbf{x}$ | Y.           | $\overline{z}$ | bracketleft  | backslash    | bracketright       | asciicircum           | underscore         |
| -III Marks                                                                 | 19                  |                       |                |                             |              |              |              |                         |              |              |              |                |              |              |                    |                       |                    |
| Symbols                                                                    | 46                  | נו                    |                |                             |              |              |              |                         |              |              | v            | 7              |              |              |                    | ∧                     |                    |
| <b>Separators</b>                                                          | п.                  |                       |                | R                           | S            |              |              |                         | W            | Χ            |              |                |              |              |                    |                       |                    |
| <b>Cther</b>                                                               | $\overline{2}$      |                       |                |                             |              |              |              |                         |              |              |              |                |              |              |                    |                       |                    |
| <b>B</b> Scripts                                                           |                     |                       |                |                             |              |              |              |                         |              |              |              |                |              |              |                    |                       |                    |
| Latin                                                                      | 262                 | grave                 | ٠              | $\mathbf{b}$                | $\epsilon$   | d.           | $\epsilon$   |                         | $\mathbf{Q}$ | h.           |              |                | k.           | л.           | $\mathbf{m}$       | n.                    | $\circ$            |
| <b>Greek</b>                                                               | $\overline{2}$      |                       |                |                             |              |              |              |                         |              |              |              |                |              |              |                    |                       |                    |
| <b>Benasti</b>                                                             | 94                  | `                     |                |                             |              |              |              |                         |              |              |              |                |              |              |                    |                       |                    |
| <b>E Unicode</b>                                                           | 492                 |                       | a              | D                           |              | G            | e            |                         | a            | h            |              |                |              |              | m                  | n                     | O                  |
| <b>C</b> Basic Latin                                                       | 95/95               |                       |                |                             |              |              |              |                         |              |              |              |                | N            |              |                    |                       |                    |
| <b>W</b> Latin-1 Supplement                                                | 92/96               |                       |                |                             |              |              |              |                         |              |              |              |                |              |              |                    |                       |                    |
| <b>W</b> Latin Extended-A                                                  | 128/128             | $\mathbf{D}$          | $\alpha$       | $\mathcal{R}^{\mathcal{A}}$ | $\sim$       | $\mathbf{f}$ | $\mathbf{u}$ | $\mathbf{v}$            | w            | $\mathbf{x}$ | $\mathbf{v}$ | $\mathbf{z}$   | braceleft    | bar          | braceright         | ascitilde             |                    |
| <b>X</b> Latin Extended-B                                                  | 6/208               |                       |                |                             |              |              |              |                         |              |              |              |                |              |              |                    |                       |                    |
| Spacing Modifier Letters                                                   | 9/80                |                       |                |                             |              |              |              |                         |              |              |              |                |              |              |                    |                       |                    |
| <b>N</b> Greek and Coptic                                                  | 1/135               |                       |                | n                           |              |              |              | v                       |              |              | v            | 7              |              |              |                    | $\tilde{\phantom{a}}$ |                    |
| Devanagari                                                                 | 2/128               |                       | O              |                             | S            |              |              |                         | w            | χ            |              |                |              |              |                    |                       |                    |
| <b>JA</b> Benasli                                                          | 93/96               |                       |                |                             |              |              |              |                         |              |              |              |                |              |              |                    |                       |                    |
| Latin Extended Additional                                                  | 8/256               |                       |                |                             |              |              |              |                         |              |              |              |                |              |              |                    |                       |                    |
| <b>UZ</b> General Punctuation                                              | 18/111              |                       |                |                             |              |              |              |                         |              |              |              |                |              |              |                    |                       |                    |
| <b>W</b> Superscripts and Subscripts                                       | 7/42                |                       |                |                             |              |              |              |                         |              |              |              |                |              |              |                    |                       |                    |
| Currency Symbols<br>The company of the com-                                | 3/32<br><b>DOM:</b> |                       |                |                             |              |              |              |                         |              |              |              |                |              |              |                    |                       |                    |
|                                                                            |                     |                       |                |                             |              |              |              |                         |              |              |              |                |              |              |                    |                       |                    |

Figure 4.3.2: Imported basic Latin characters

But FontCreator doesn't have a preloaded script for the Bengali language. So, firstly add to my project file from the "Add Script" Option.

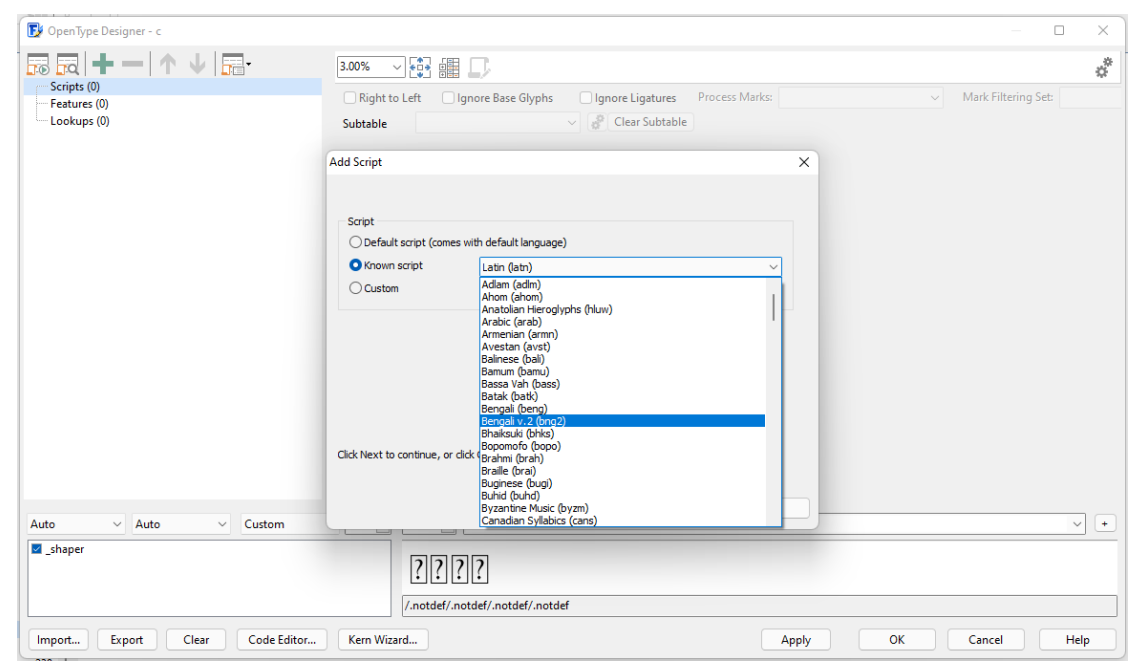

Figure 4.3.3: Adding Bengali Script

Then I added the basic Bengali Unicode characters to my project. I find Bengali Unicode character block code point from Wikipedia.

| <b>Bengali</b>          |                                                                                                    |  |  |  |  |  |  |  |
|-------------------------|----------------------------------------------------------------------------------------------------|--|--|--|--|--|--|--|
| Range                   | U+0980.U+09FF<br>(128 code points)                                                                                                    |  |  |  |  |  |  |  |
| Plane                   | <b>BMP</b>                                                                                                    |  |  |  |  |  |  |  |
| <b>Scripts</b>          | Bengali                                                                                                    |  |  |  |  |  |  |  |
|                         | Major alphabets Bengali, Assamese                                                                                                    |  |  |  |  |  |  |  |
| Assigned                | 96 code points                                                                                                    |  |  |  |  |  |  |  |
| Unused                  | 32 reserved code points                                                                                                    |  |  |  |  |  |  |  |
| Source standards ISCII  |                                                                                                    |  |  |  |  |  |  |  |
| Unicode version history |                                                                                                    |  |  |  |  |  |  |  |
| 1.0.0 (1991)            | $89 (+89)$                                                                                                    |  |  |  |  |  |  |  |
| 4.0 (2003)              | $90 (+1)$                                                                                                    |  |  |  |  |  |  |  |
| 4.1 (2005)              | $91 (+1)$                                                                                                    |  |  |  |  |  |  |  |
| 5.2 (2009)              | $92 (+1)$                                                                                                    |  |  |  |  |  |  |  |
| 7.0(2014)               | $93 (+1)$                                                                                                    |  |  |  |  |  |  |  |
| 10.0(2017)              | $95(+2)$                                                                                                    |  |  |  |  |  |  |  |
| 11.0 (2018)             | $96 (+1)$                                                                                                    |  |  |  |  |  |  |  |
| Note: [1][2]            |                                                                                                    |  |  |  |  |  |  |  |
| ਕ-ਿਕਿ                   | This article contains Indic text.<br>Without proper rendering<br>support, you may see question<br>marks or boxes, misplaced<br>vowels or missing conjuncts<br>instead of Indic text. |  |  |  |  |  |  |  |

Figure 4.3.4: Bengali (Unicode block) [11]

For adding Bengali Unicode character blocks to my project file, I added them from the Insert Characters option from FontCreator.

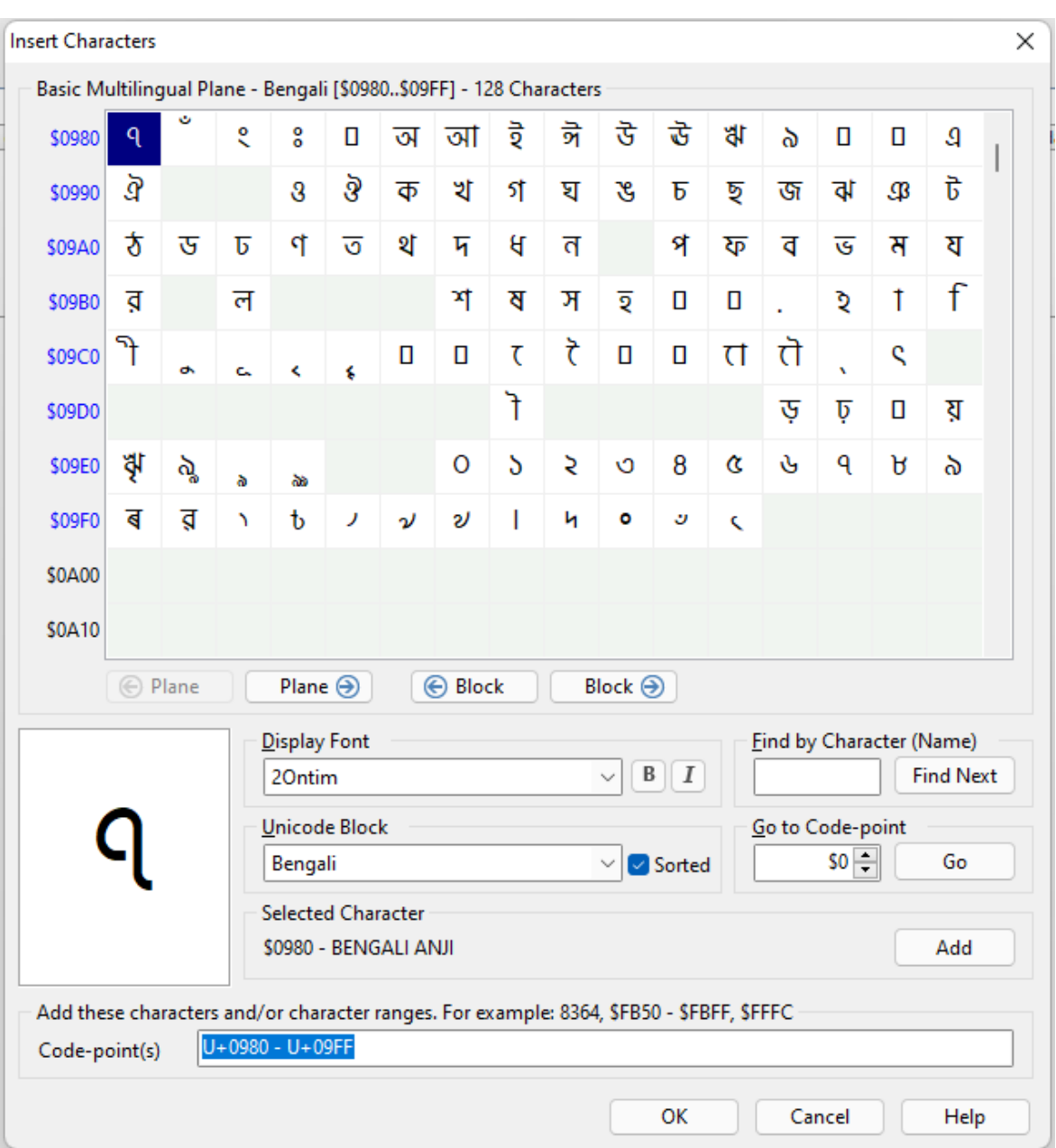

Figure 4.3.5: Inserting Unicode Characters

After that, I import those characters to my project file according to their Unicode block.

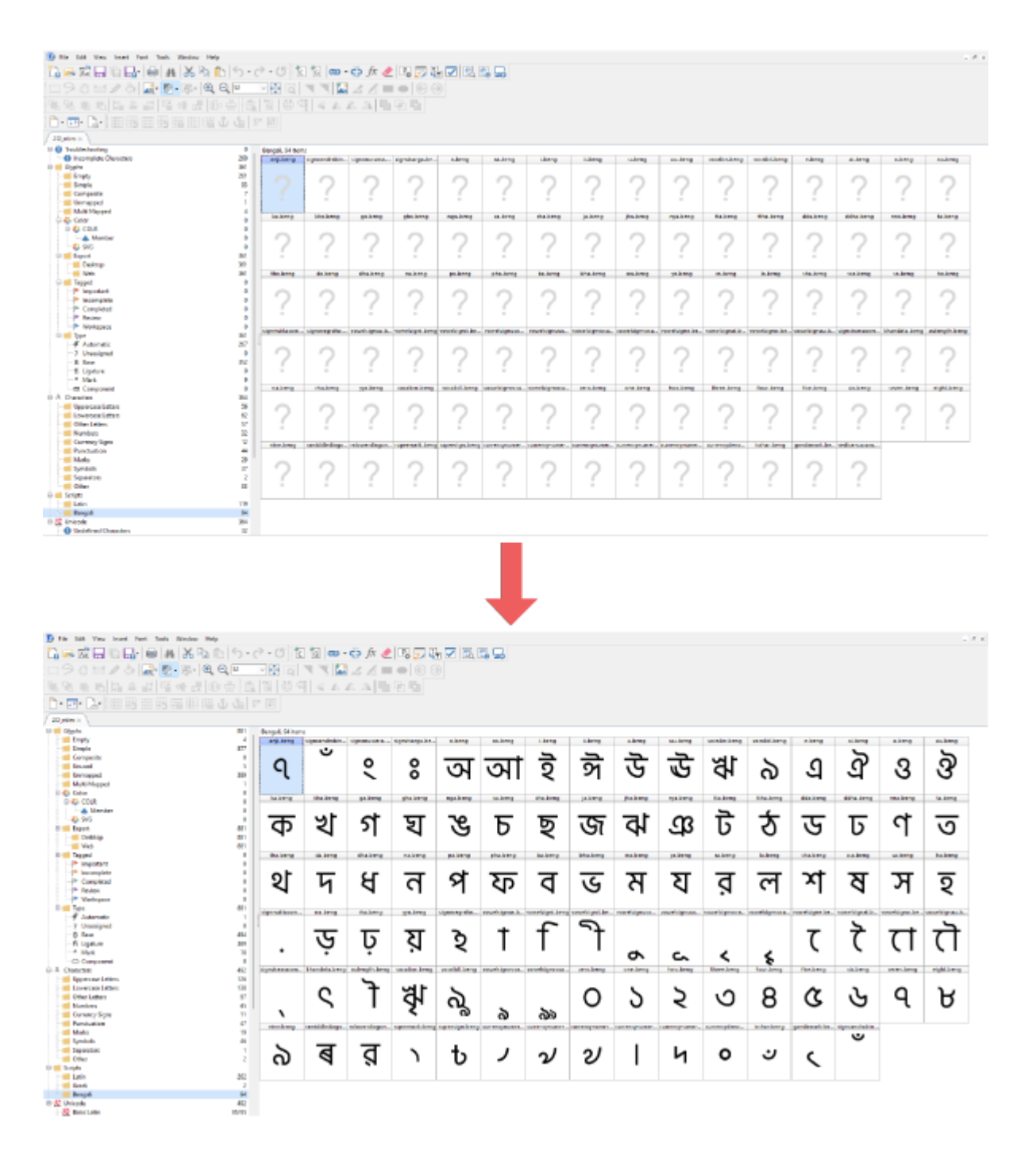

Figure 4.3.6: Importing and pasting Characters

©Daffodil International University 29

Only adding Unicode character blocks is not enough for making a Bengali Unicode font. Bengali is a complex script compared to English. We have United Consonants in the Bengali language.

So, I added the United consonant as Glyph in my project file. I insert and placed all the united consonant characters that I designed previously.

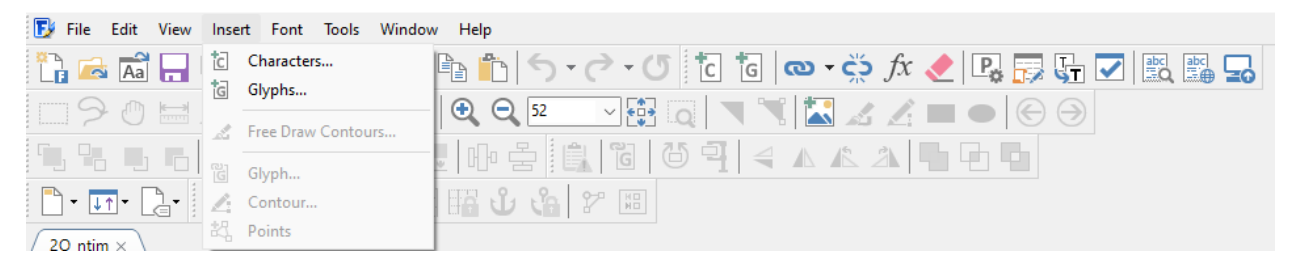

Figure 4.3.7: Inserting Glyph

| bnNG_MA              | bnTT_MA   | bnDD_MA   | bnNN_MA        | bnT_MA     | bnD_MA    | bnDH_MA      | bnN_MA     | bnP_MA    |
|----------------------|-----------|-----------|----------------|------------|-----------|--------------|------------|-----------|
|                      |           |           |                |            |           |              |            |           |
|                      |           |           |                |            |           |              |            |           |
|                      |           |           |                | O          |           |              |            |           |
|                      |           |           |                |            |           |              |            |           |
|                      |           |           |                |            |           |              |            |           |
| bnT_LA               | bnP_LA    | bnPH_LA   | bnB_LA         | bnBH_LA    | bnM_LA    | bnL_LA       | bnSH_LA    | bnS_LA    |
|                      |           |           |                |            |           |              |            |           |
|                      |           |           |                |            |           |              |            |           |
| $\mathbf{S}$         |           |           |                | <u>୍ଗ</u>  |           |              | ਸ਼         | ञ्ज       |
|                      |           |           |                |            |           |              |            |           |
|                      |           |           |                |            |           |              |            |           |
| bnKH_RA              | bnG_RA    | bnGH_RA   | bnNG_RA        | bnC_RA     | bnCH_RA   | bnJ_RA       | bnJH_RA    | bnNY_RA   |
|                      |           |           |                |            |           |              |            |           |
| $\tilde{\mathbf{z}}$ |           |           |                |            |           |              |            |           |
|                      | <u> ၁</u> |           |                | 9          | হূ        | <u>ایل</u>   | H.         | Ж         |
|                      |           |           |                |            |           |              |            |           |
|                      |           |           |                |            |           |              |            |           |
| bnN_RA               | bnP_RA    | bnPH_RA   | bnB_RA         | bnBH_RA    | bnM_RA    | bnSH_RA      | bnS_RA     | bnSS_RA   |
|                      |           |           |                |            |           |              |            |           |
|                      |           |           |                |            |           |              |            |           |
| Я                    |           | <b>KD</b> | $\overline{Q}$ | ५          | S         | $\mathbf{F}$ | ॶ          | <u>ବ</u>  |
|                      |           |           |                |            |           |              |            |           |
|                      |           |           |                |            |           |              |            |           |
| bnNG_GH_RA           | bnC_CH_RA | bnK_TT_RA | bnNN_TT_RA     | bnTT_TT_RA | bnN_TT_RA | bnL_TT_RA    | bnSS_TT_RA | bnS_TT_RA |
|                      |           |           |                |            |           |              |            |           |
|                      |           |           |                |            |           |              |            | ਲ੍ਹ       |
|                      |           |           |                |            |           |              |            |           |
|                      |           |           |                |            |           |              |            |           |
|                      |           |           |                |            |           |              |            |           |
| bnP_TTA_RA           | bnS T RA  | bnN_TH_RA | bnG D RA       | bnD_D_RA   | bnN D RA  | bnB_D_RA     | bnM D RA   | bnL_D_RA  |
|                      |           |           |                |            |           |              |            |           |
|                      |           |           |                |            |           |              |            |           |
|                      |           | ၟၟ        |                |            |           |              |            |           |
|                      |           |           |                |            |           |              |            |           |
|                      |           |           |                |            |           |              |            |           |

Figure 4.3.8: Importing United Consonant in the Glyph

| bnM_MA             | bnL_MA      | bnSH_MA               | bnS_MA       | bnSS_MA    | bnH_MA                   | bnK_germandb   | bnK_LA     | bnG_LA     |
|--------------------|-------------|-----------------------|--------------|------------|--------------------------|----------------|------------|------------|
|                    |             |                       |              |            |                          |                |            |            |
|                    |             |                       |              |            |                          |                |            |            |
|                    |             |                       |              | श्र        |                          |                | இ          | ၛၟ         |
|                    |             |                       |              |            |                          |                |            |            |
|                    |             |                       |              |            |                          |                |            |            |
|                    |             |                       |              |            |                          |                |            |            |
| bnH_LA             | bnS_K_LA    | bnM_P_LA              | bnS_P_LA     | bnNG K SSA | bnK_u11032               | bnN_u11032     | bnP_u11032 | bnK_RA     |
|                    |             |                       |              |            |                          |                |            |            |
|                    |             |                       |              | ঙ্ক্ষ ক্স  |                          |                |            |            |
| $\overline{S}$     |             |                       |              |            |                          | $\overline{a}$ |            | .ආ         |
|                    |             |                       |              |            |                          |                |            |            |
|                    |             |                       |              |            |                          |                |            |            |
| bnTT_RA            | bnTTH_RA    | bnDD_RA               | bnDDH_RA     | bnNN_RA    | bnT_RA                   | bnTH_RA        | bnD_RA     | bnDH_RA    |
|                    |             |                       |              |            |                          |                |            |            |
|                    |             |                       |              |            |                          |                |            |            |
| ট্ৰ                |             |                       |              | G          | $\Omega$                 | श्च            | ᅛ          | Þ.         |
|                    |             |                       |              |            |                          |                |            |            |
|                    |             |                       |              |            |                          |                |            |            |
|                    |             |                       |              |            |                          |                |            |            |
| bnY_RA             | bnL_RA      | bnH_RA                | bnK_germandb | bnJ_NY_RA  | bnNG_K_RA                | bnSS_K_RA      | bnS_K_RA   | bnS_KHA_RA |
|                    |             |                       |              |            |                          |                |            |            |
|                    |             | $\tilde{\mathcal{S}}$ |              |            |                          |                |            |            |
| <u>র</u>           | S           |                       |              | ড্ড        | $\overline{\mathcal{X}}$ |                |            |            |
|                    |             |                       |              |            |                          |                |            |            |
|                    |             |                       |              |            |                          |                |            |            |
| <b>bnNN TTH RA</b> | bnSS TTH RA | bnNN DD RA            | bnN DD RA    | bnl DD RA  | <b>bnNN DDH RA</b>       | bnK T RA       | bnN T RA   | bnP_T_RA   |
|                    |             |                       |              |            |                          |                |            |            |
|                    |             |                       |              |            |                          |                |            |            |
|                    |             | $\mathcal{G}$         | $\mathbf{S}$ |            | <u>្ប</u>                |                |            | እ          |
|                    |             |                       |              |            |                          | $\mathcal{S}$  |            |            |
|                    |             |                       |              |            |                          |                |            |            |
|                    |             |                       |              |            |                          |                |            |            |
| bnN_DH_RA          | bnM_P_RA    | bnSS_P_RA             | bnS_P_RA     | bnL_PH_RA  | bnS_PH_RA                | bnM_PH_RA      | bnM_B_RA   | bnD_BH_RA  |
|                    |             |                       |              |            |                          |                |            |            |
|                    |             |                       |              |            |                          |                |            |            |
| $\mathbf{F}$       |             |                       |              | برجه       | <u>्ध</u>                | <u>प्ट्र'</u>  | E          |            |
|                    |             |                       |              |            |                          |                |            |            |
|                    |             |                       |              |            |                          |                |            |            |
|                    |             |                       |              |            |                          |                |            |            |

Figure 4.3.9: Importing United Consonant in the Glyph

| bnB_BH_RA     | bnM_BH_RA    | bn_BH_RA                      | bnK_BA        | bnKH_BA       | bnG_BA                             | bnC_BA        | bnCH_BA      | bnJ_BA       |
|---------------|--------------|-------------------------------|---------------|---------------|------------------------------------|---------------|--------------|--------------|
|               |              |                               |               |               |                                    |               |              |              |
|               |              |                               |               |               |                                    |               |              |              |
|               |              |                               | <b>R</b>      | श्च           | ี่วั                               |               |              |              |
|               |              |                               |               |               |                                    |               |              |              |
|               |              |                               |               |               |                                    |               |              |              |
| bnB_BA        | bnM BA       | bnL BA                        | bnSH BA       | bnSS BA       | bnS BA                             | bnH BA        | bnK_germandb | bnC CH BA    |
|               |              |                               |               |               |                                    |               |              |              |
|               |              |                               |               |               |                                    |               |              |              |
|               | ੇਟ           |                               | Ŗ             | <b>R</b>      |                                    |               |              |              |
|               |              | Я                             |               |               |                                    |               |              |              |
|               |              |                               |               |               |                                    |               |              |              |
|               |              |                               |               |               |                                    |               |              |              |
| bnK_TTA_ml    | bnTT_TTA_ml  | bnNN TTA ml                   | bnN_TTA_ml    | bnl_TTA_ml    | bnSS_TTA_ml                        | bnP_TTA_ml    | bnS_TTA_ml   | bnTT_BA_mI   |
|               |              |                               |               |               |                                    |               |              |              |
| क्ति          |              |                               |               |               | ট্টি কি লি লি ষ্টি  প্টি  স্টি     |               |              | प्रि         |
|               |              |                               |               |               |                                    |               |              |              |
|               |              |                               |               |               |                                    |               |              |              |
|               |              |                               |               |               |                                    |               |              |              |
| bnTTHA_ml     | bnNN_TTHA_ml | bnN_TTHA_ml                   | bnSS_TTHA_ml  | bnTTH_RA_ml   | bnNN_TTH_RA_                       | bnTTA_mll     | bnK_TTA_mll  | bnTT_TTA_mll |
|               |              |                               |               |               |                                    |               |              |              |
|               |              |                               |               |               | ঠি   কি   কি   ক্ৰি   ক্ৰি   টী    |               | क्री         |              |
|               |              |                               |               |               |                                    |               |              |              |
|               |              |                               |               |               |                                    |               |              |              |
|               |              |                               |               |               |                                    |               |              |              |
| bnK TT RA mll |              | bnTT TT RA mll bnNN TT RA mll | bnN TT RA mll | bnl TT RA mil | bnSS_TT_RA_mll                     | bnS TT RA mll | bnTTHA_mll   | bnTTH RA mll |
|               |              |                               |               |               |                                    |               |              |              |
|               |              |                               |               |               |                                    |               |              |              |
|               |              |                               |               |               | ট্ৰী 'ড্ৰী ন্টী ল্টী ষ্ট্ৰী স্ত্ৰী |               |              |              |
|               |              |                               |               |               |                                    |               |              |              |
|               |              |                               |               |               |                                    |               |              |              |
| bnSHA_mU      | bnHA_mU      | 842                           | bnJ_RA_mU     | bnD_RA_mU     | bnM_RA_mU                          | bnN D RA mU   | bnBH_RA_mU   | bnL_GA_mU    |
|               |              |                               |               |               |                                    |               |              |              |
|               |              |                               |               |               |                                    |               |              |              |
|               |              |                               |               | ो की          | $\mathfrak P$                      |               |              |              |
|               |              |                               |               |               |                                    | လာျ           | ္သည္         |              |
|               |              |                               |               |               |                                    |               |              |              |
|               |              |                               |               |               |                                    |               |              |              |

Figure 4.3.10: Importing United Consonant in the Glyph

| bnTT_BA       | bnNN_BA      | bnDD_BA                  | bnT_BA        | bnTH_BA                    | bnD_BA                     | bnDH_BA         | bnN_BA        | bnP_BA       |
|---------------|--------------|--------------------------|---------------|----------------------------|----------------------------|-----------------|---------------|--------------|
|               |              |                          |               |                            |                            |                 |               |              |
|               |              |                          |               |                            |                            |                 |               |              |
| प्र           | Я            |                          | ပွ            | श्च                        |                            | Ħ               | $\mathcal{B}$ | श्व          |
|               |              |                          |               |                            |                            |                 |               |              |
|               |              |                          |               |                            |                            |                 |               |              |
| bnJ J BA      | bnT_T_BA     | bnS_T_BA                 | bnD_D_BA      | bnD_DH_BA                  | bnN_DH_BA                  | bnN_T_BA        | bnN_D_BA      | bnTTA_ml     |
|               |              |                          |               |                            |                            |                 |               |              |
|               |              |                          |               |                            |                            |                 |               |              |
|               |              |                          |               |                            | র্মি                       |                 |               | ঢি           |
|               |              |                          |               | ੋੜੀ                        |                            | ង្ក             |               |              |
|               |              |                          |               |                            |                            |                 |               |              |
|               |              |                          |               |                            |                            |                 |               |              |
| bnTT_MA_ml    | bnTT_RA_ml   | bnK_TT_RA_ml             | bnTT_TT_RA_ml | bnNN_TT_RA_ml              | bnN_TT_RA_ml               | bnl_TT_RA_ml    | bnSS_TT_RA_ml | bnS_TT_RA_ml |
|               |              |                          |               |                            |                            |                 |               |              |
|               |              |                          |               |                            |                            |                 |               |              |
|               |              | ङ्कि                     |               | ট্ৰি 'ণ্ট্ৰি ন্ট্ৰি ন্ট্ৰি |                            |                 | ाष्ट्र        | প্ৰি         |
|               |              |                          |               |                            |                            |                 |               |              |
|               |              |                          |               |                            |                            |                 |               |              |
| bnNN_TTA_mil  | bnN_TTA_mll  | bnl_TTA_mil              | bnSS_TTA_mll  | bnP_TTA_mll                | bnS_TTA_mil                | bnTT_BA_mll     | bnTT_MA_mll   | bnTT_RA_mil  |
|               |              |                          |               |                            |                            |                 |               |              |
|               |              | $ \vec{\tau} $ ल्मी ष्ठी |               | প্টা                       | 키                          |                 |               |              |
|               |              |                          |               |                            |                            | प्रा            |               |              |
|               |              |                          |               |                            |                            |                 |               |              |
|               |              |                          |               |                            |                            |                 |               |              |
| bnNN_TTHA_mll | bnN_TTHA_mll | bnNN_TTH_RA_             | bnSS_TTHA_mll | bnP_TA_mll                 | bnSH_TA_mil                | bnG_DHA_mll     | bnP_T_RA_mll  | bnGA_mU      |
|               |              |                          |               |                            |                            |                 |               |              |
|               |              |                          |               |                            |                            |                 |               |              |
|               | ন্তা।        | $ \mathcal{D} $          | 'छा।          | श्ली                       | श्जा                       |                 |               | સ્ટિ         |
|               |              |                          |               |                            |                            |                 |               |              |
|               |              |                          |               |                            |                            |                 |               |              |
| bnS_RA_mU     | bnS_LA_mU    | bnJ_RA_mUU               | bnD_RA_mUU    | bnM_RA_mUU                 | bnN_D_RA_mUU   bnBH_RA_mUU |                 | bnS_LA_mUU    | bnS_RA_mUU   |
|               |              |                          |               |                            |                            |                 |               |              |
|               |              |                          |               |                            |                            |                 |               |              |
|               |              |                          |               |                            |                            |                 |               |              |
|               |              | ्जू                      | ार्ट          | ਧਾ                         |                            | প্ৰে $\mid$ ক্ৰ | <u>ର୍</u> ମୀ  |              |
|               |              |                          |               |                            |                            |                 |               |              |
|               |              |                          |               |                            |                            |                 |               |              |

Figure 4.3.11: Importing United Consonant in the Glyph

Added United consonants will not work if I don't add them as a feature in the script. United consonants are the sum of multiple consonants. In here one consonant adds with another consonant, so I also have designed and added Half Form of all consonants in the project. In United Consonants, the consonants are connected with "Hasanta".

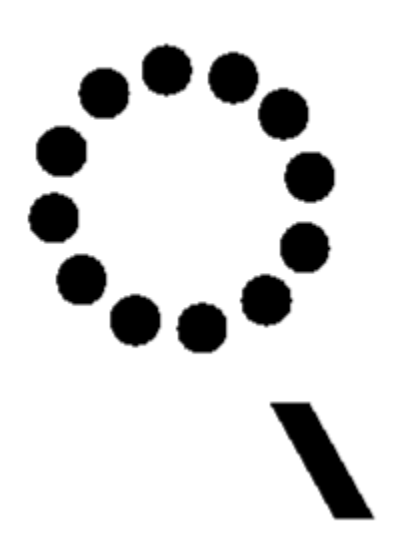

Figure 4.3.12: Hasanta [12]

In Bengali "Hasanta" is used to suppress the underlying vowel of a consonant. As a result of the use of hasanta, the vowel is not associated with that consonant, so it is called dead consonant. This type of consonant can combine with other consonants to form a consonant. These features also help us to link with the United Consonants we designed in our designed part.

We have Above Base Mark, Below Base Mark, Half Forms, Ref Forms, Pre-Base Substitutions in the Bengali Language. In the Font script, we have to include them all as features. Otherwise, it will not work perfectly when we type with that font.

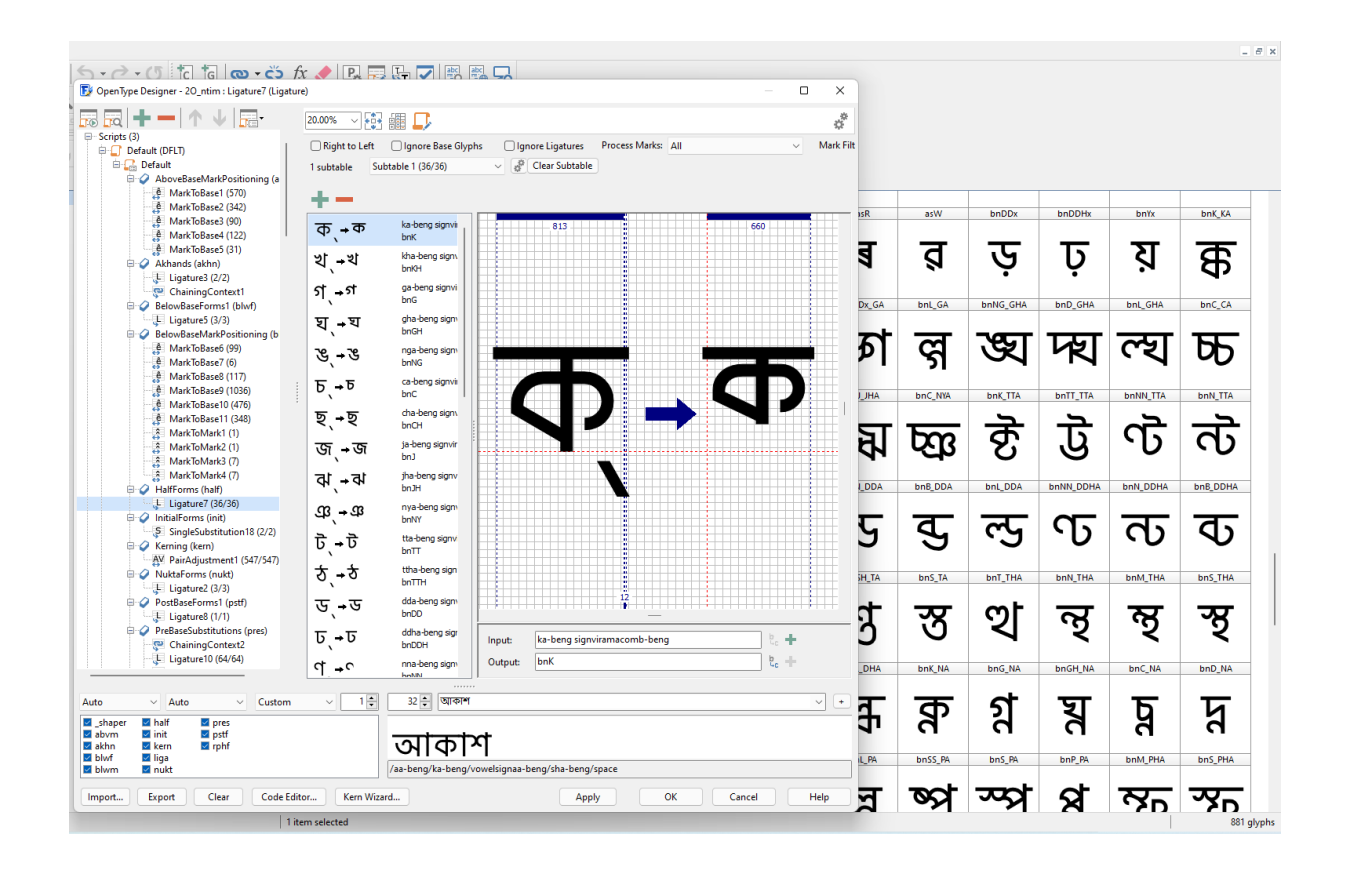

Figure 4.3.13: Bengali Characters Half form

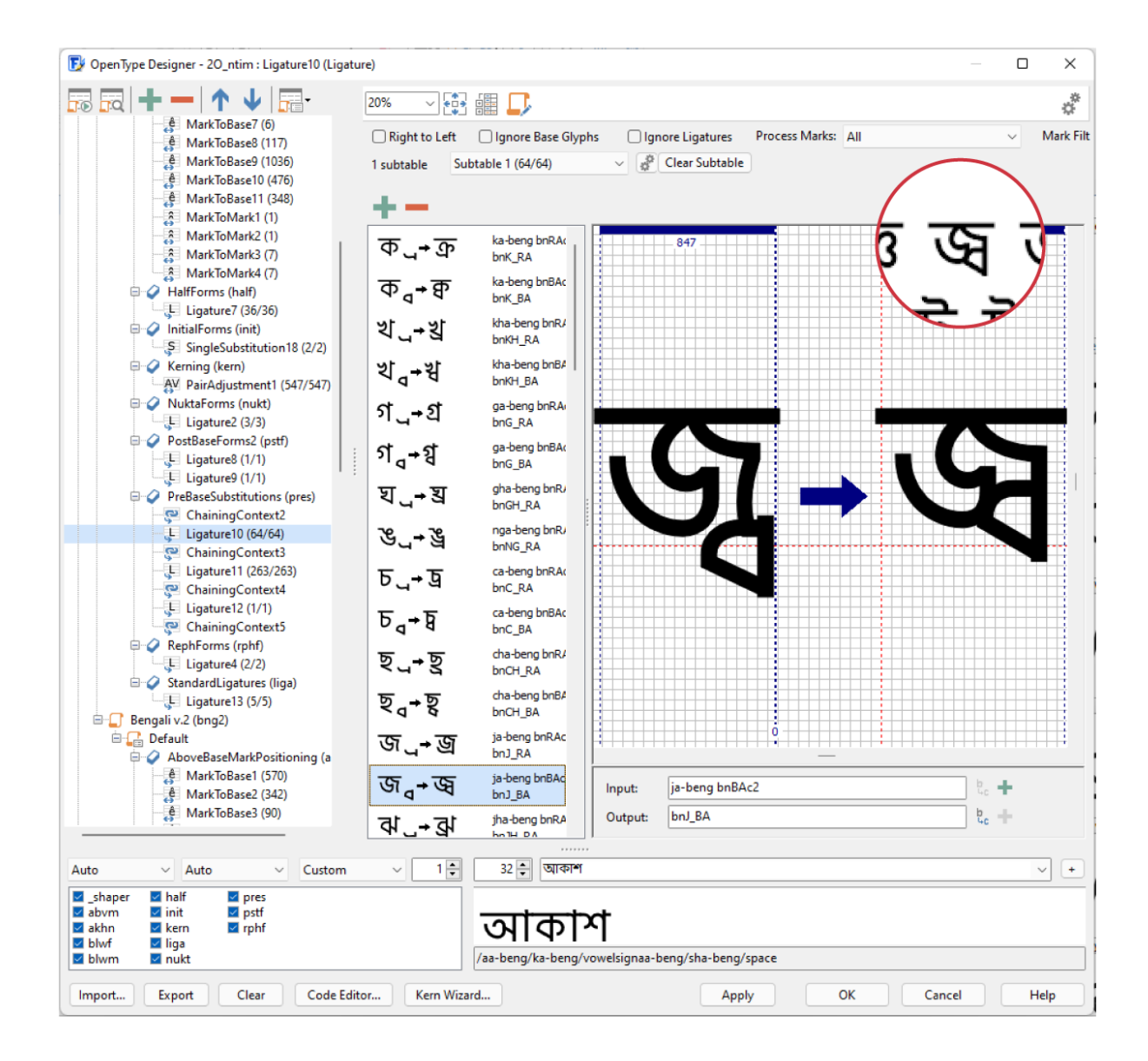

Figure 4.3.14: Pre-Base Substitutions

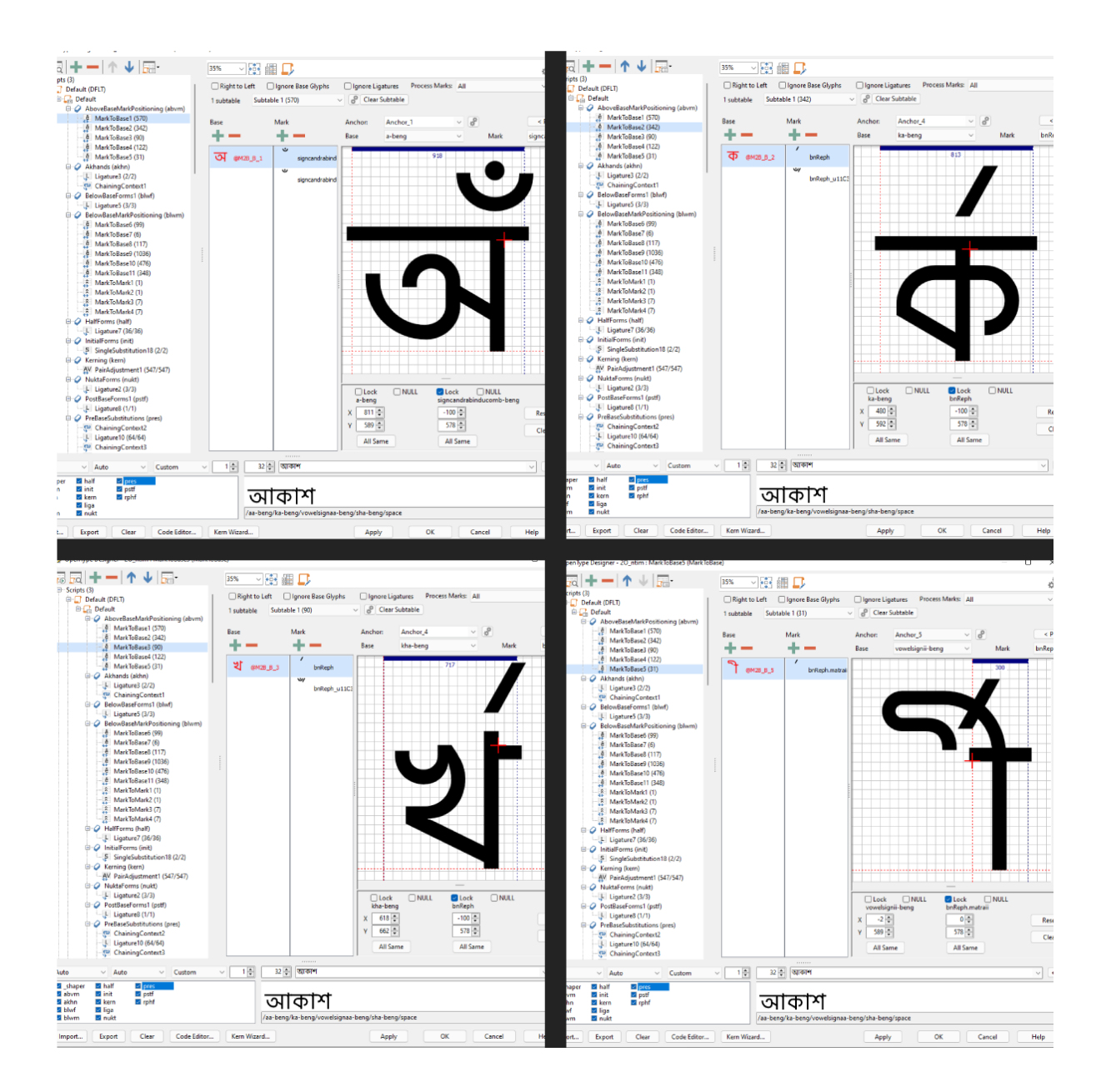

Figure 4.3.15: Feature added in Script

I also created some classes with several characters to work easily. All Characters of the same class follow the same command in that. So, adjusting their behavior becomes easy in time of working with anchor points.

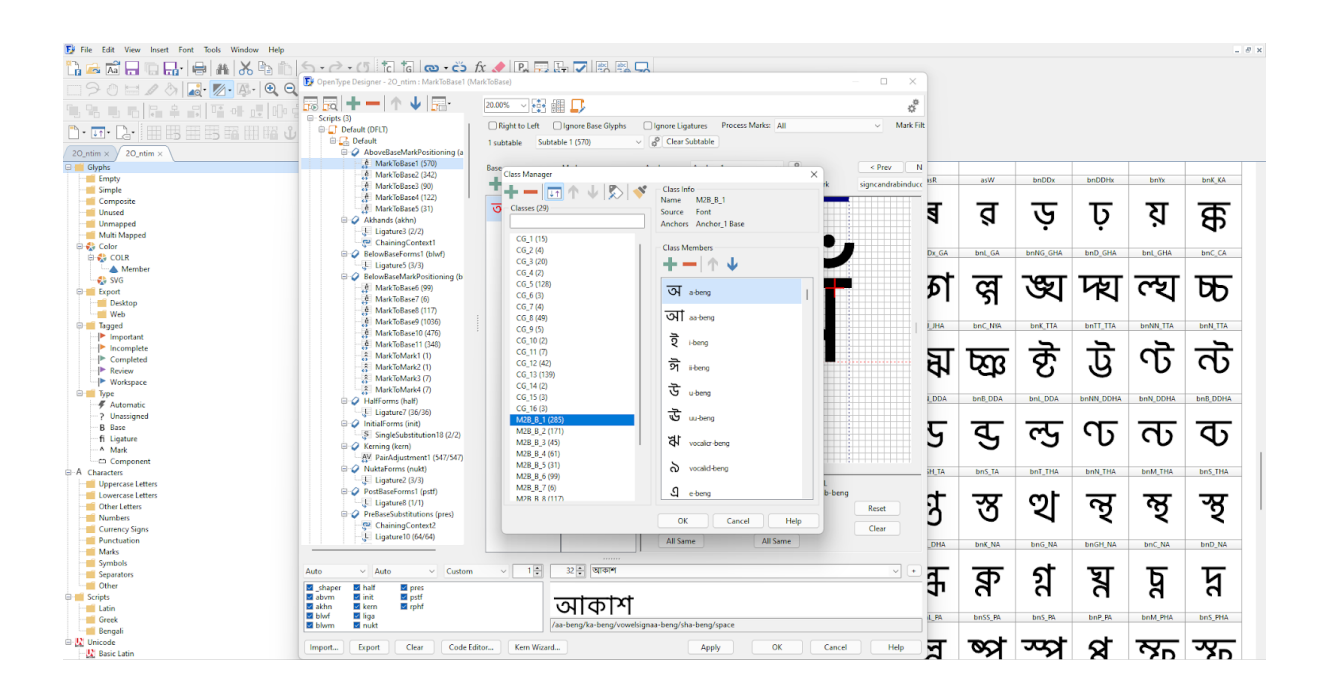

Figure 4.3.16: Creating Classes

In Bengali, we have Vowel Sign(কার). These sign sums with a consonant and creates a new form. For maintaining those sums with consonants at the perfect place I used anchor point.

©Daffodil International University 39

$$
\overline{\Phi} \rightarrow \overline{\Phi} \overline{\Phi} \overline{\Phi} \overline{\Phi} \overline{\Phi}
$$

Figure 4.3.17: Consonant sums with vowel sign(example)

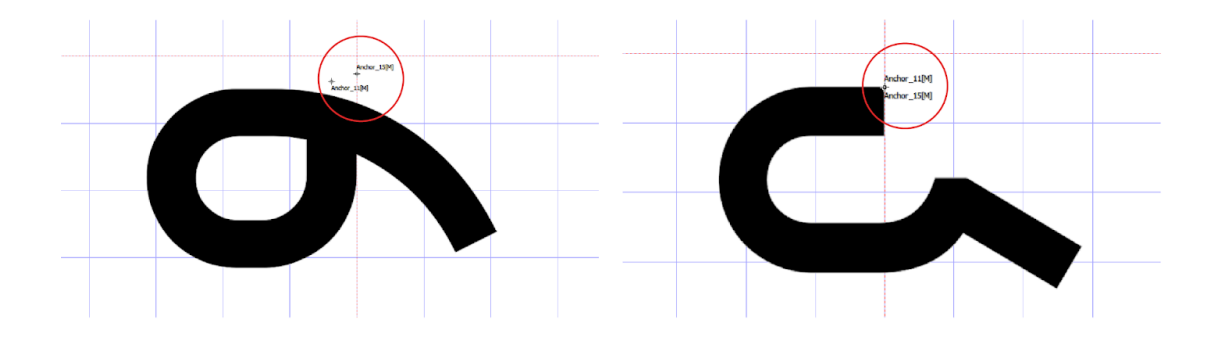

Figure 4.3.18: Anchor point

I placed the same anchor point for similar position-oriented signs. So that I can control their position easily.

In Bengali Chandrabindu and Reph's position is above the character. I also added anchor points for those characters. So, I can control where the position would be when it will show above any character.

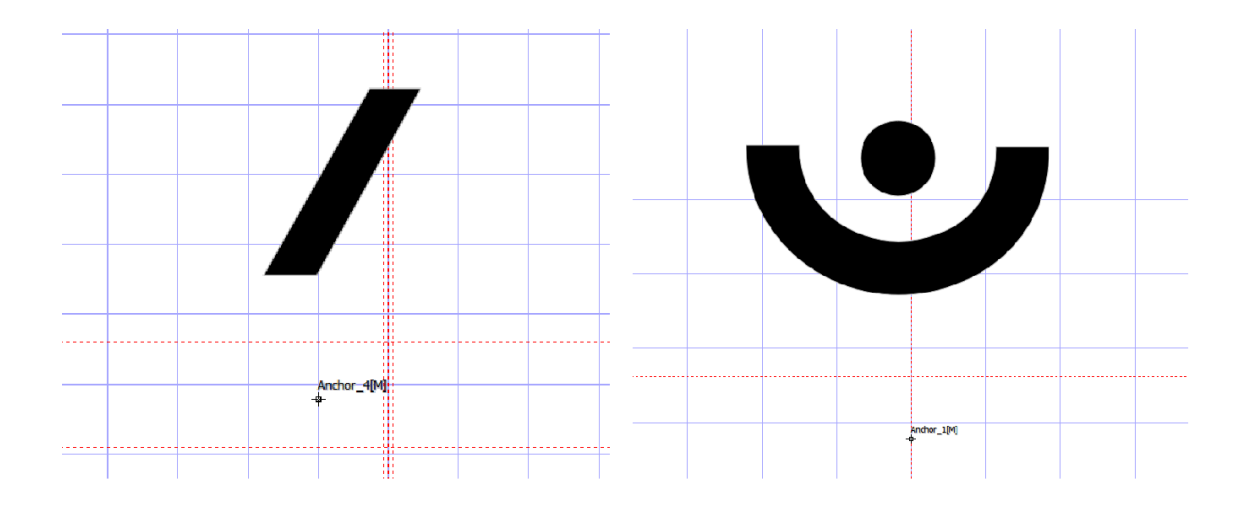

Figure 4.3.19: Anchor Point position for Reph and Chandrabindu

I added above the base feature in the script so that it works in time of typing with that typeface.

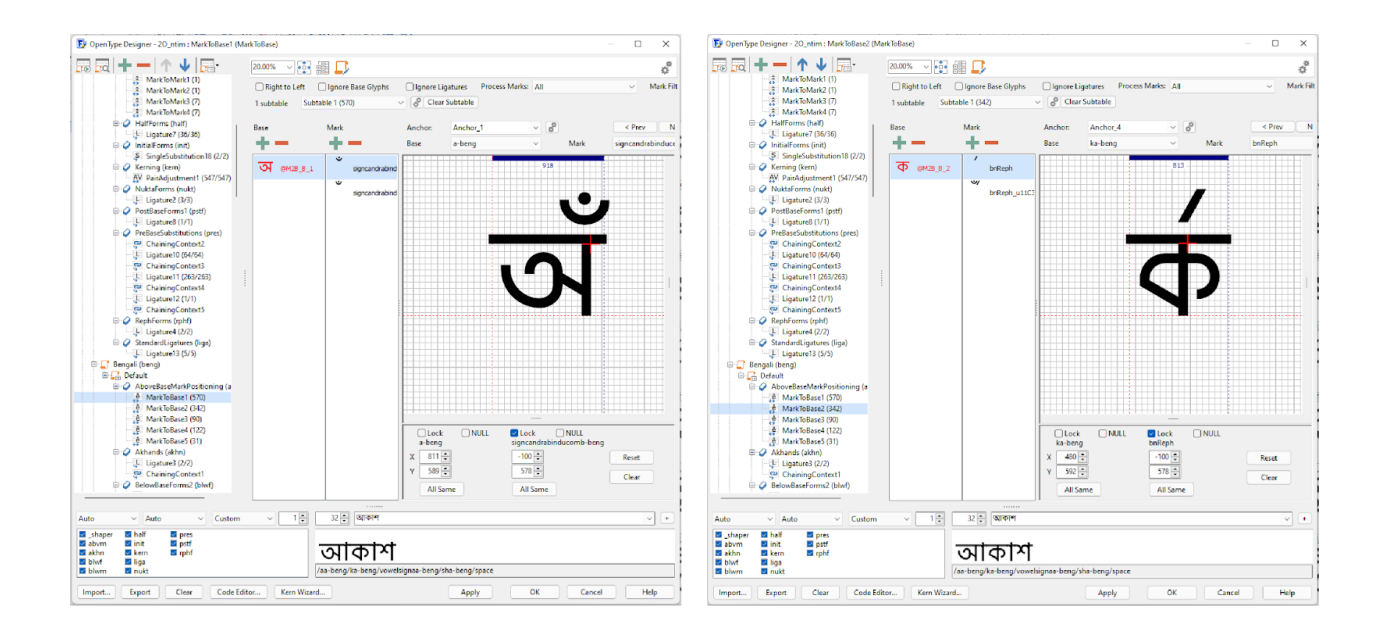

Figure 4.3.20: Above the base feature added in the script

#### <span id="page-49-0"></span>**4.4 Kerning**

After doing all these things here comes the last and highly important part of developing. Which is adjusting the kerning for all the letters. Kerning is the process of adjusting the space between letters. In that part, I set the space around the character or created a space so that one letter can sit beside another or pair with one another and it doesn't look bad. Kerning takes a lot of time. There is no such tool that can do kerning perfectly. For English, there are some tools available but for Bangla, it has to be done by hand. I adjusted the kerning of the all characters according to my optical satisfaction.

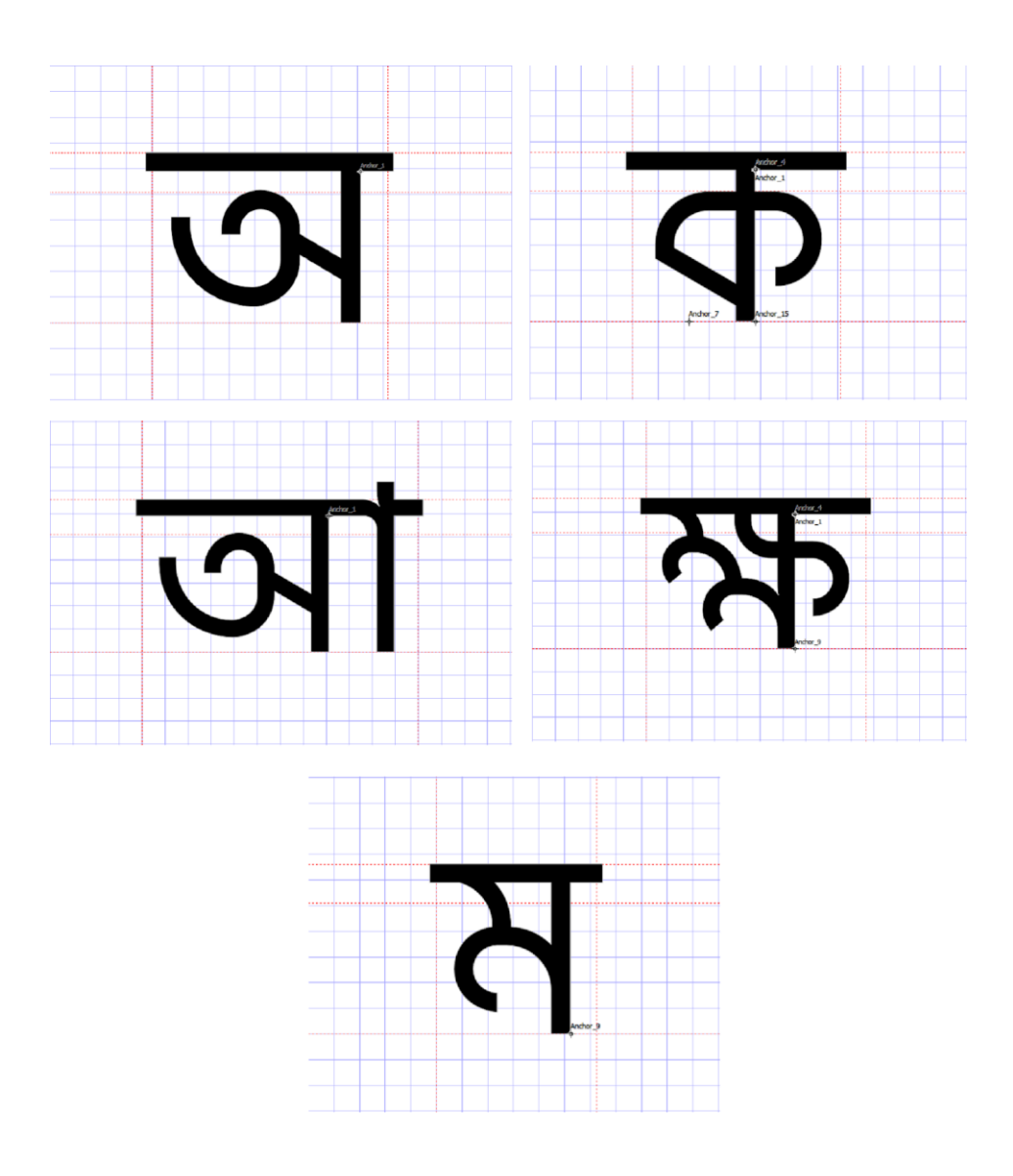

Figure 4.4.1: Kerning in Bengali(Example)

## <mark>ाना</mark>त व

Figure 4.4.2: Kerning in Bengali (Example)

©Daffodil International University 43

I also adjusted the kerning for the English characters also. I also adjusted them according to my optical satisfaction.

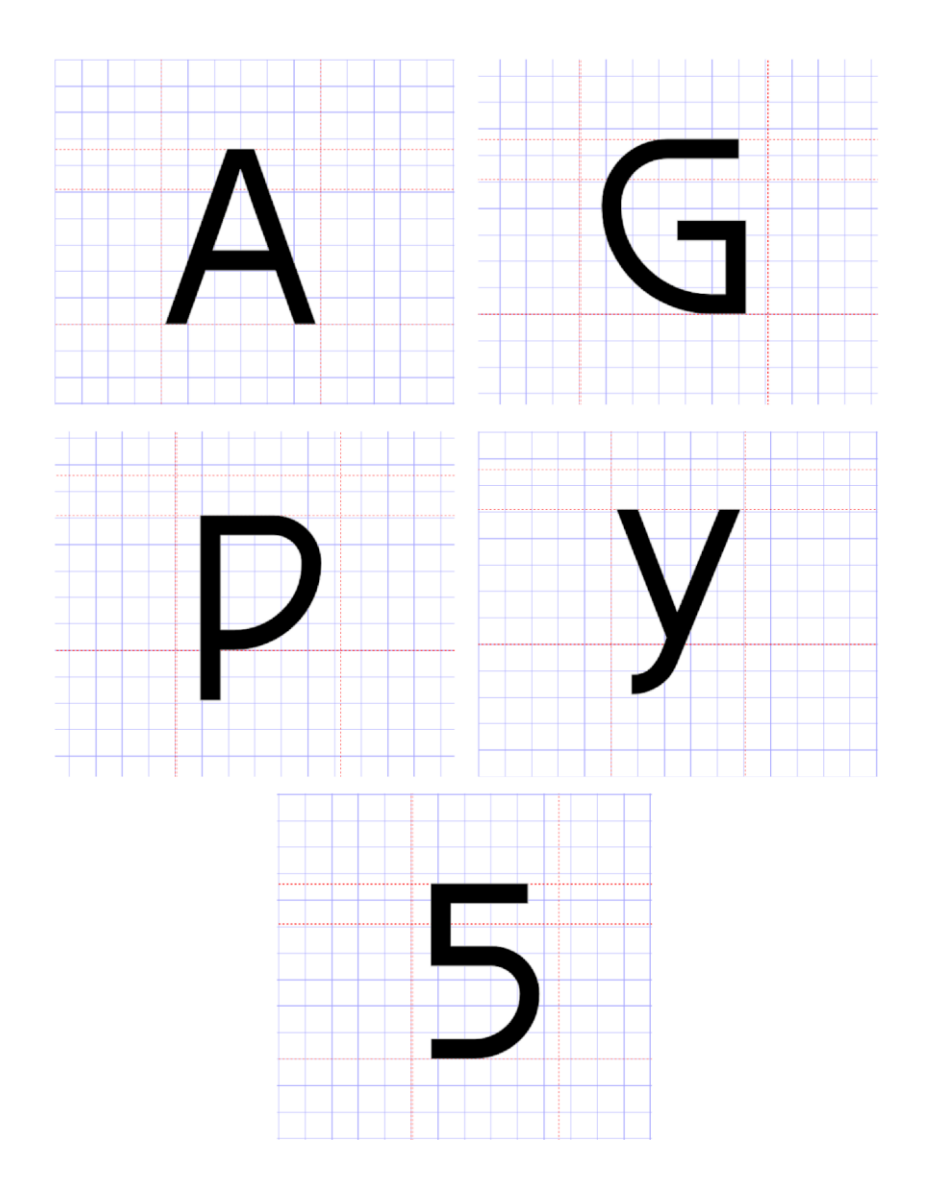

Figure 4.4.3: Kerning example of English character

# quick brown fo

Figure 4.4.4: Kerning in English (Example)

#### <span id="page-52-0"></span>**4.5: Exporting Typeface**

After doing kerning the last thing to do was exporting the typeface. I exported the typeface as desktop font and also export as a web font. With this my main journey with that project ended. After that I tested that typeface several time and solved some bug also.

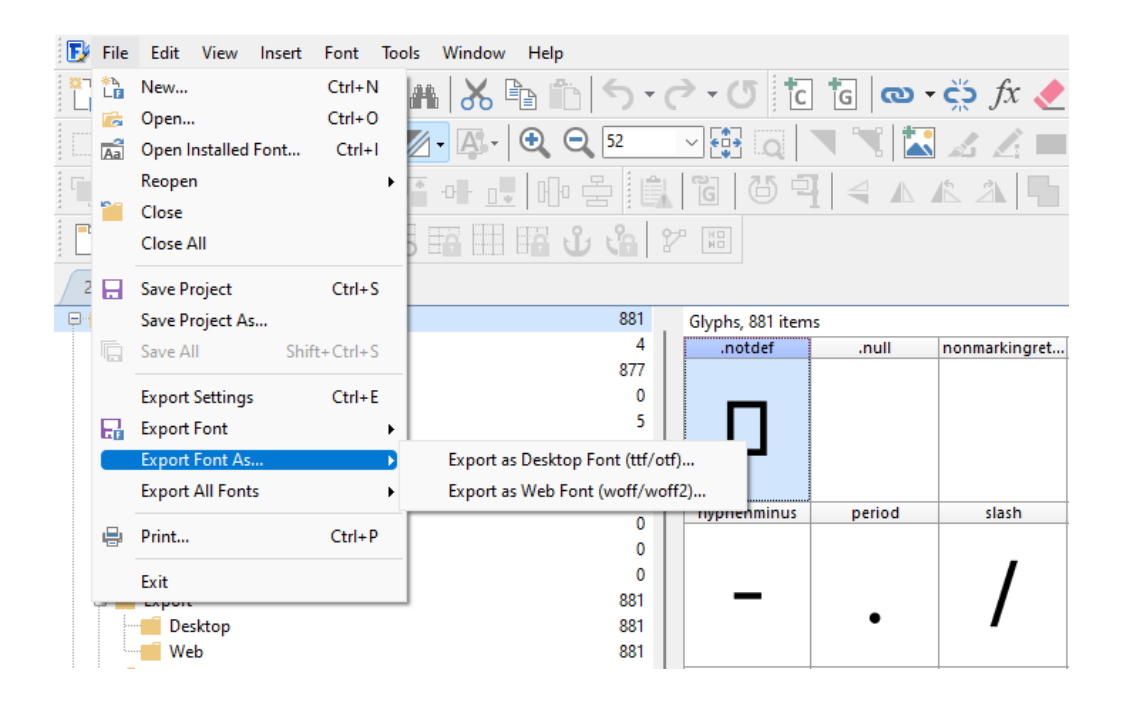

Figure 4.4.5: Exporting Typeface

#### **CHAPTER 5**

#### **Discussion**

<span id="page-53-0"></span>In that project, I designed and developed a San's Serif multilingual typeface. The motive behind that project was to create a typeface which can be used in Website and also can use in design or Visual Communication. In time of design & development I designed and added some characters which are out of use now a days. So, when anyone will read article about those can also see the character on web. In some Bengali I find some problem in time of use and in time of research. After developing my typeface, I tested it several times and tried to keep it as error-free as possible.

## Bugs in some existing typeface Bugs in some existing typefaces Bugs in Hind Siliguri Bugs in Fedra Sans Bugs in some existing typefaces Solved in Ontim

Figure 5.1: Solved some known Bugs in my project

#### **CHAPTER 6**

#### **Conclusion**

<span id="page-54-0"></span>This project is an initiative to minimize the shortage of good-quality fonts. This can be used on Websites and in print also. And it will provide our web developer with an option to explore and experiment. As this typeface will be under an open font license it will be free for all to use. I am also trying to publish it in google font library. Google font library is the largest open source font library in todays world. Which will be beneficial for everyone.

#### **REFERENCE**

<span id="page-55-0"></span>1. The Psychology of Fonts (Fonts That Evoke Emotion) Retrieved from: [https://design.tutsplus.com/articles/the-psychology-of-fonts-](https://design.tutsplus.com/articles/the-psychology-of-fonts--cms-34943) [cms-34943](https://design.tutsplus.com/articles/the-psychology-of-fonts--cms-34943) 2. Adobe Illustrator Retrieved from: [https://en.wikipedia.org/wiki/Adobe\\_Illustrator](https://en.wikipedia.org/wiki/Adobe_Illustrator) 3. CorelDraw Retrieved from:<https://en.wikipedia.org/wiki/CorelDRAW> 4. Inkscape Retrieved from:<https://en.wikipedia.org/wiki/Inkscape> 5. Affinity Designer Retrieved from: [https://en.wikipedia.org/wiki/Affinity\\_Designer](https://en.wikipedia.org/wiki/Affinity_Designer) 6. FontCreator Retrieved from:<https://www.high-logic.com/font-editor/fontcreator> 7. FontLab Retrieved from: [https://www.fontlab.com](https://www.fontlab.com/) 8. FontForge Retrieved from:<https://en.wikipedia.org/wiki/FontForge> 9. The Golden Ratio: The Ultimate Guide to Understanding and Using It Retrieved from: [https://www.elegantthemes.com/blog/design/the-golden-ratio](https://www.elegantthemes.com/blog/design/the-golden-ratio-the-ultimate-guide-to-understanding-and-using-it)[the-ultimate-guide-to-understanding-and-using-it](https://www.elegantthemes.com/blog/design/the-golden-ratio-the-ultimate-guide-to-understanding-and-using-it)

10. Bengali Alphabet

Retrieved from:

[https://en.wikipedia.org/wiki/Bengali\\_alphabet](https://en.wikipedia.org/wiki/Bengali_alphabet)

11. Bengali UNICODE Block

Retrieved from: [https://en.wikipedia.org/wiki/Bengali\\_\(Unicode\\_block\)](https://en.wikipedia.org/wiki/Bengali_(Unicode_block))

12. Hasanta(হসন্ত)

Retrieved from:

[https://bn.wikipedia.org/wiki/%E0%A6%B9%E0%A6%B8%E0%A6%A8%E0%](https://bn.wikipedia.org/wiki/%E0%A6%B9%E0%A6%B8%E0%A6%A8%E0%A7%8D%E0%A6%A4)

[A7%8D%E0%A6%A4](https://bn.wikipedia.org/wiki/%E0%A6%B9%E0%A6%B8%E0%A6%A8%E0%A7%8D%E0%A6%A4)